Subject: Diskspace filled with nothing in a VE Posted by [gaper](https://new-forum.openvz.org/index.php?t=usrinfo&id=1439) on Wed, 24 Oct 2007 15:47:36 GMT [View Forum Message](https://new-forum.openvz.org/index.php?t=rview&th=4343&goto=22301#msg_22301) <> [Reply to Message](https://new-forum.openvz.org/index.php?t=post&reply_to=22301)

I have a VE with debian and 6gb of disk space allocated, it runs a web server who dispatches static content (pictures only), the VE took 700mb more or less, but when it start to work the next day took 3 or 4 GB, after restart it back to 700mb, my HN has 182gb of free hard disk space.

This only happens on the VE where I use second level quotas.

This my HN df -h output:

[I][I][email]root@gribus[/email]:~# df -h S.ficheros Tamaño Usado Disp Uso% Montado en /dev/sda1 14G 1.8G 12G 14% / tmpfs 2.0G 0 2.0G 0% /lib/init/rw udev 10M 64K 10M 1% /dev tmpfs 2.0G 0 2.0G 0% /dev/shm /dev/md0 209G 16G 182G 9% /vz [email]root@gribus[/email]:~#

This is my VE df -h output after 24 hours of work:

[email]root@anuncios[/email]:/# df -h Filesystem Size Used Avail Use% Mounted on /dev/simfs 5.8G 2.9G 2.9G 51% / tmpfs 2.0G 0 2.0G 0% /lib/init/rw tmpfs 2.0G 0 2.0G 0% /dev/shm [email]root@anuncios[/email]:/#

This is my du -sh output in /

[email]root@anuncios[/email]:/# du -sh 841M .

this is my VE / fyle system output:

[email]root@anuncios[/email]:/# du -sh \*

- 0 aquota.group
- 0 aquota.user
- 3.6M bin
- 4.0K boot
- 4.0K dev
- 1.9M etc
- 6.2M home
- 4.0K initrd
- 7.6M lib

0 lib64 4.0K media 4.0K mnt 32K opt 259M proc 14M root 3.7M sbin 4.0K srv 4.0K sys 8.0K tmp 195M usr 351M var [email]root@anuncios[/email]:/#

Now Im going to reboot the VE:

[email]root@gribus[/email]:~# vzctl restart 104 Restarting VPS Stopping VPS ... VPS was stopped VPS is not mounted Starting VPS ... vzquota : (warning) Quota is running for id 104 already VPS is mounted Deleting IP address(es): 132.248.10.53 ifdown: interface venet0:0 not configured Adding IP address(es): 132.248.10.53 Setting CPU limit: 10 Setting CPU units: 1000 Set hostname: anuncios.jornada.com.mx File resolv.conf was modified Setting quota ugidlimit: 100 VPS start in progress...

[email]root@gribus[/email]:~# vzctl enter 104 entered into VPS 104

[email]root@anuncios[/email]:/# df -h Filesystem Size Used Avail Use% Mounted on /dev/simfs 5.8G 584M 5.2G 10% / tmpfs 2.0G 0 2.0G 0% /lib/init/rw tmpfs 2.0G 0 2.0G 0% /dev/shm [email]root@anuncios[/email]:/#

can you help me please?

Hi,

1. As I can see from your post, command df has shown various consequence from command du. It can be happened when any process used some files, which you had removed from their directory; but they didn't actually delete from the file system, because somebody used it. May be command "Isof | grep deleted" will help you to find out such files.

2. If it is possible, can you conduct this experiment, when the second level quota is off, because it's hardly that quota is the reason of a problem.

Thank You!

Subject: Re: Diskspace filled with nothing in a VE Posted by [gaper](https://new-forum.openvz.org/index.php?t=usrinfo&id=1439) on Fri, 26 Oct 2007 18:55:29 GMT [View Forum Message](https://new-forum.openvz.org/index.php?t=rview&th=4343&goto=22383#msg_22383) <> [Reply to Message](https://new-forum.openvz.org/index.php?t=post&reply_to=22383)

Hi maratrus, tnks for your replay, this is my lsof output, I will tnks your help because I m not shure whats happening : S

[email]root@anuncios[/email]:/# lsof |grep deleted [email]root@anuncios[/email]:/#

Subject: Re: Diskspace filled with nothing in a VE Posted by [maratrus](https://new-forum.openvz.org/index.php?t=usrinfo&id=1756) on Mon, 29 Oct 2007 10:54:39 GMT [View Forum Message](https://new-forum.openvz.org/index.php?t=rview&th=4343&goto=22454#msg_22454) <> [Reply to Message](https://new-forum.openvz.org/index.php?t=post&reply_to=22454)

Hi,

1. Quote:root@anuncios:/# lsof |grep deleted

root@anuncios:/#

And what show du and df at that moment? I want to see "lsof | grep deleted" (and also "lsof") when df shows a lot of disk usage.

- 2. The difference between du and df may consists also of file system metadata.
- 3. Please pay attention at warning from vzquota during restart VPS.

What version of OpenVZ do you use (uname -a) and what version of vzctl do you use? Can you give me this information?

4. By the way, what is in /proc/user\_beancounters

Thank You!

## Subject: Re: Diskspace filled with nothing in a VE Posted by [gaper](https://new-forum.openvz.org/index.php?t=usrinfo&id=1439) on Mon, 29 Oct 2007 16:50:26 GMT [View Forum Message](https://new-forum.openvz.org/index.php?t=rview&th=4343&goto=22468#msg_22468) <> [Reply to Message](https://new-forum.openvz.org/index.php?t=post&reply_to=22468)

Hi maratrus and good morning xd this is my df output (today 29/10/07 at 10:33am after 3 days of work without reboot the VE):

root@gribus:~# vzctl enter 104 entered into VPS 104 root@anuncios:/# df -h Filesystem Size Used Avail Use% Mounted on /dev/simfs 5.8G 4.7G 1.1G 82% / tmpfs 2.0G 0 2.0G 0% /lib/init/rw tmpfs 2.0G 0 2.0G 0% /dev/shm root@anuncios:/#

This is my du output:

root@anuncios:/# du -sh \* 0 aquota.group 0 aquota.user 3.6M bin 4.0K boot 4.0K dev 1.9M etc 6.3M home 4.0K initrd 7.6M lib 0 lib64 4.0K media 4.0K mnt 32K opt 259M proc 14M root 3.7M sbin 4.0K srv 4.0K sys 8.0K tmp 196M usr 260M var root@anuncios:/# du -sh 750M . root@anuncios:/#

This is my output of user\_beancounter

root@gribus:~# cat /proc/user\_beancounters Version: 2.5 uid resource held maxheld barrier limit failcnt

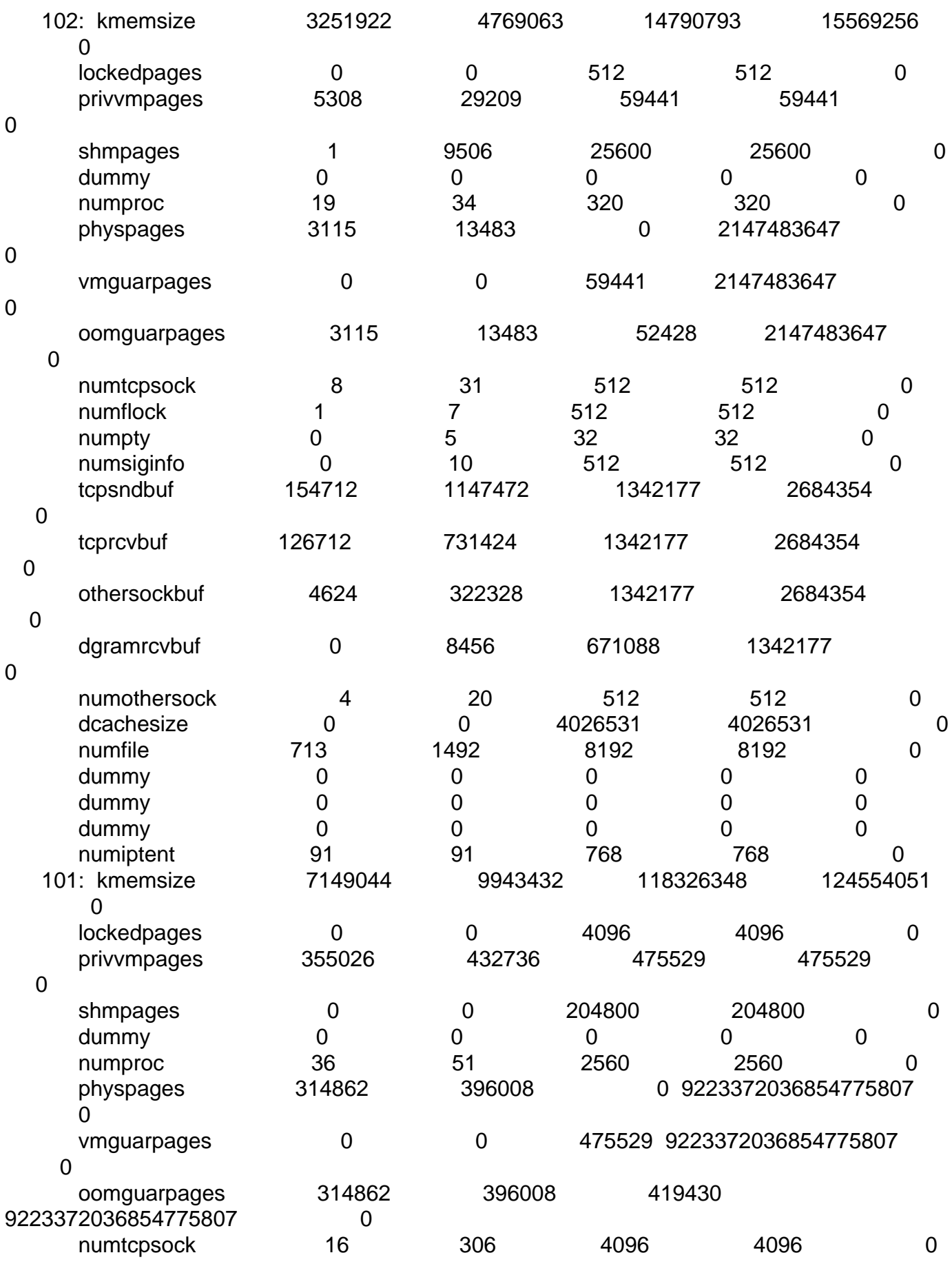

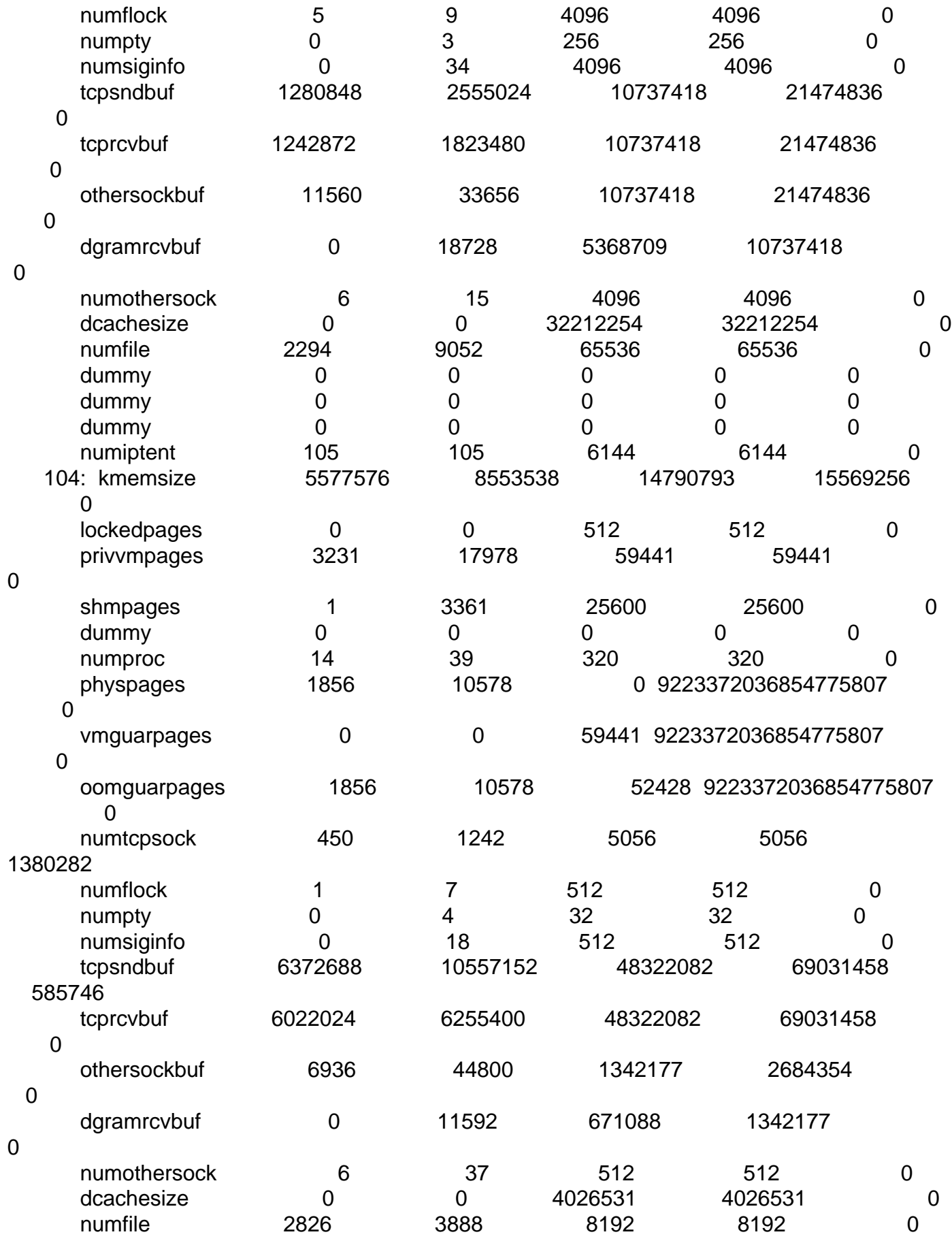

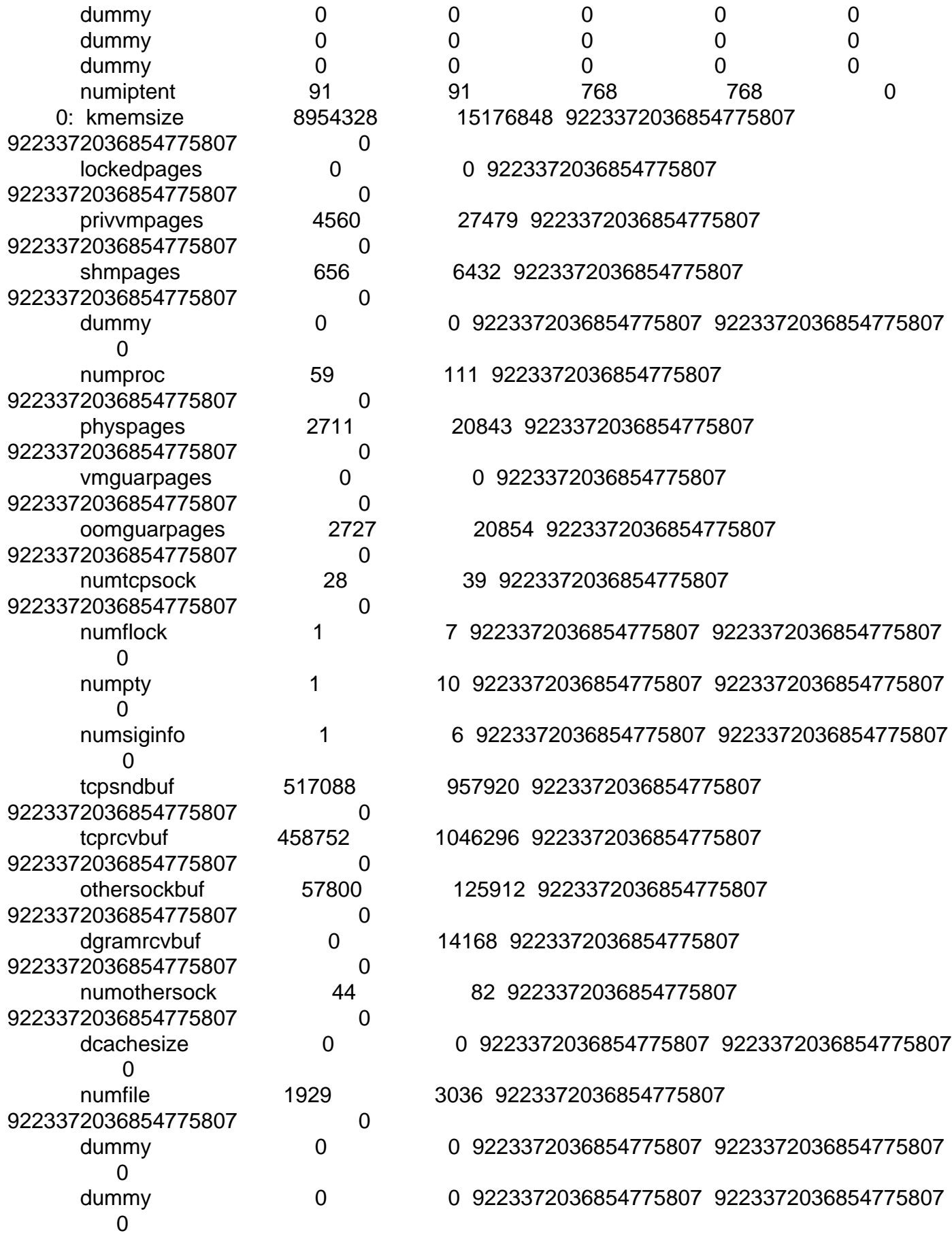

dummy 0 0 0 9223372036854775807 9223372036854775807 **0** numiptent 427 427 427 9223372036854775807 9223372036854775807 0 root@gribus:~# vzlist VPSID NPROC STATUS IP ADDR HOSTNAME 101 36 running 132.248.10.57 zope1.jornada.com.mx 102 19 running 132.248.10.55 filiales.jornada.com.mx 104 14 running 132.248.10.53 anuncios.jornada.com.mx root@gribus:~# The output while restarting the VE: root@gribus:~# vzctl restart 104 Restarting VPS Stopping VPS ... VPS was stopped VPS is not mounted Starting VPS ... vzquota : (warning) Quota is running for id 104 already VPS is mounted Deleting IP address(es): 132.248.10.53 ifdown: interface venet0:0 not configured Adding IP address(es): 132.248.10.53 Setting CPU limit: 10 Setting CPU units: 1000 Set hostname: anuncios.jornada.com.mx File resolv.conf was modified Setting quota ugidlimit: 100 VPS start in progress... root@gribus:~# The new df and du output after rebooting the VE: root@gribus:~# vzctl enter 104 entered into VPS 104 root@anuncios:/# df -h Filesystem Size Used Avail Use% Mounted on /dev/simfs 5.8G 494M 5.3G 9% / tmpfs 2.0G 0 2.0G 0% /lib/init/rw tmpfs 2.0G 0 2.0G 0% /dev/shm root@anuncios:/# du -sh \* 0 aquota.group

- 0 aquota.user
- 3.6M bin
- 4.0K boot

4.0K dev 1.9M etc 6.3M home 4.0K initrd 7.6M lib 0 lib64 4.0K media 4.0K mnt 32K opt 259M proc 14M root 3.7M sbin 4.0K srv 4.0K sys 8.0K tmp 196M usr 262M var root@anuncios:/# du -sh 752M . root@anuncios:/#

maratrus really man tnks for your time

Subject: Re: Diskspace filled with nothing in a VE Posted by [maratrus](https://new-forum.openvz.org/index.php?t=usrinfo&id=1756) on Wed, 31 Oct 2007 09:21:52 GMT [View Forum Message](https://new-forum.openvz.org/index.php?t=rview&th=4343&goto=22580#msg_22580) <> [Reply to Message](https://new-forum.openvz.org/index.php?t=post&reply_to=22580)

Hi,

1. You have forgotten to show the output of "lsof | grep delete" at THAT moment (after 3 days of work without reboot). Please attach the output of "lsof" command at THAT time too.

2. Also can you show the output of "uname -a" and version vzctl you use?

3. Try to do following: a)stop VE b)vzquota drop <veid> c) vzctl start <veid>

Thank You!

Subject: Re: Diskspace filled with nothing in a VE Posted by [gaper](https://new-forum.openvz.org/index.php?t=usrinfo&id=1439) on Wed, 31 Oct 2007 17:09:48 GMT [View Forum Message](https://new-forum.openvz.org/index.php?t=rview&th=4343&goto=22622#msg_22622) <> [Reply to Message](https://new-forum.openvz.org/index.php?t=post&reply_to=22622)

Hi maratrus, this is my lsof output (extrange but real :S)

root@anuncios:/# lsof |grep delete root@anuncios:/#

If I just do lsof it show a lot of files but If I do a grep delete it don't show nothing.

this is my uname -a output:

root@anuncios:/# uname -a Linux anuncios.jornada.com.mx 2.6.18+openvz #1 SMP Thu Aug 9 14:38:45 CDT 2007 x86\_64 GNU/Linux root@anuncios:/#

My version of vzctl its 3.0.11-13 server virtualization solution - control tools

I tried the vzquota drop 104 but it do this:

root@gribus:~# vzctl stop 104 Stopping VPS ... VPS was stopped VPS is not mounted root@gribus:~# vzquota drop 104 vzquota : (warning) Quota is running for id 104 root@gribus:~# vzctl start 104 Starting VPS ... vzquota : (warning) Quota is running for id 104 already VPS is mounted Adding IP address(es): 132.248.10.53 Setting CPU limit: 10 Setting CPU units: 1000 Set hostname: anuncios.jornada.com.mx File resolv.conf was modified Setting quota ugidlimit: 100 VPS start in progress... root@gribus:~#

any way if you want it I wait 3 days to do the lsof and paste it here. Really man, tnks for your time and wish of help to others.

Subject: Re: Diskspace filled with nothing in a VE Posted by [maratrus](https://new-forum.openvz.org/index.php?t=usrinfo&id=1756) on Fri, 02 Nov 2007 14:05:39 GMT [View Forum Message](https://new-forum.openvz.org/index.php?t=rview&th=4343&goto=22740#msg_22740) <> [Reply to Message](https://new-forum.openvz.org/index.php?t=post&reply_to=22740)

Hi,

Sorry for delay. It seems that some file from ve private area is in use. May be some process uses the file or somebody has current dir /vz/private/<veid> or /vz/root/<veid>. Check that during the VE stoping nobody uses any file from ve private area. I hope "lsof" (on hardware node) helps us (may be somebody has a ssh session with current dir /vz/private/<veid>).

Please show the output: a) vzctl stop 104 b) vzquota off 104 c) vzquota drop 104 d) vzctl start 104

Thank You!

Subject: Re: Diskspace filled with nothing in a VE Posted by [maratrus](https://new-forum.openvz.org/index.php?t=usrinfo&id=1756) on Fri, 02 Nov 2007 14:25:20 GMT [View Forum Message](https://new-forum.openvz.org/index.php?t=rview&th=4343&goto=22742#msg_22742) <> [Reply to Message](https://new-forum.openvz.org/index.php?t=post&reply_to=22742)

If it is possible can you please attach "lsof" from ve (when du and df show different result) and lsof from hardware node just before you try to stop vps.

Thank You!

Subject: Re: Diskspace filled with nothing in a VE Posted by [gaper](https://new-forum.openvz.org/index.php?t=usrinfo&id=1439) on Tue, 06 Nov 2007 15:57:29 GMT [View Forum Message](https://new-forum.openvz.org/index.php?t=rview&th=4343&goto=22871#msg_22871) <> [Reply to Message](https://new-forum.openvz.org/index.php?t=post&reply_to=22871)

Hi maratrus, and sorry for the delay too, this is my df and du taked from the VE, they are diferents right now:

droot@anuncios:/# df -h Filesystem Size Used Avail Use% Mounted on /dev/simfs 5.8G 1.2G 4.7G 20% / tmpfs 2.0G 0 2.0G 0% /lib/init/rw tmpfs 2.0G 0 2.0G 0% /dev/shm root@anuncios:/# du -sh 724M . root@anuncios:/# du -sh \* 0 aquota.group 0 aquota.user

3.6M bin 4.0K boot 4.0K dev 1.9M etc 6.6M home 4.0K initrd 7.6M lib 0 lib64 4.0K media 4.0K mnt 32K opt 259M proc 14M root 3.7M sbin 4.0K srv 4.0K sys 8.0K tmp 196M usr 234M var root@anuncios:/#

The lsof output at this time in the VE its:

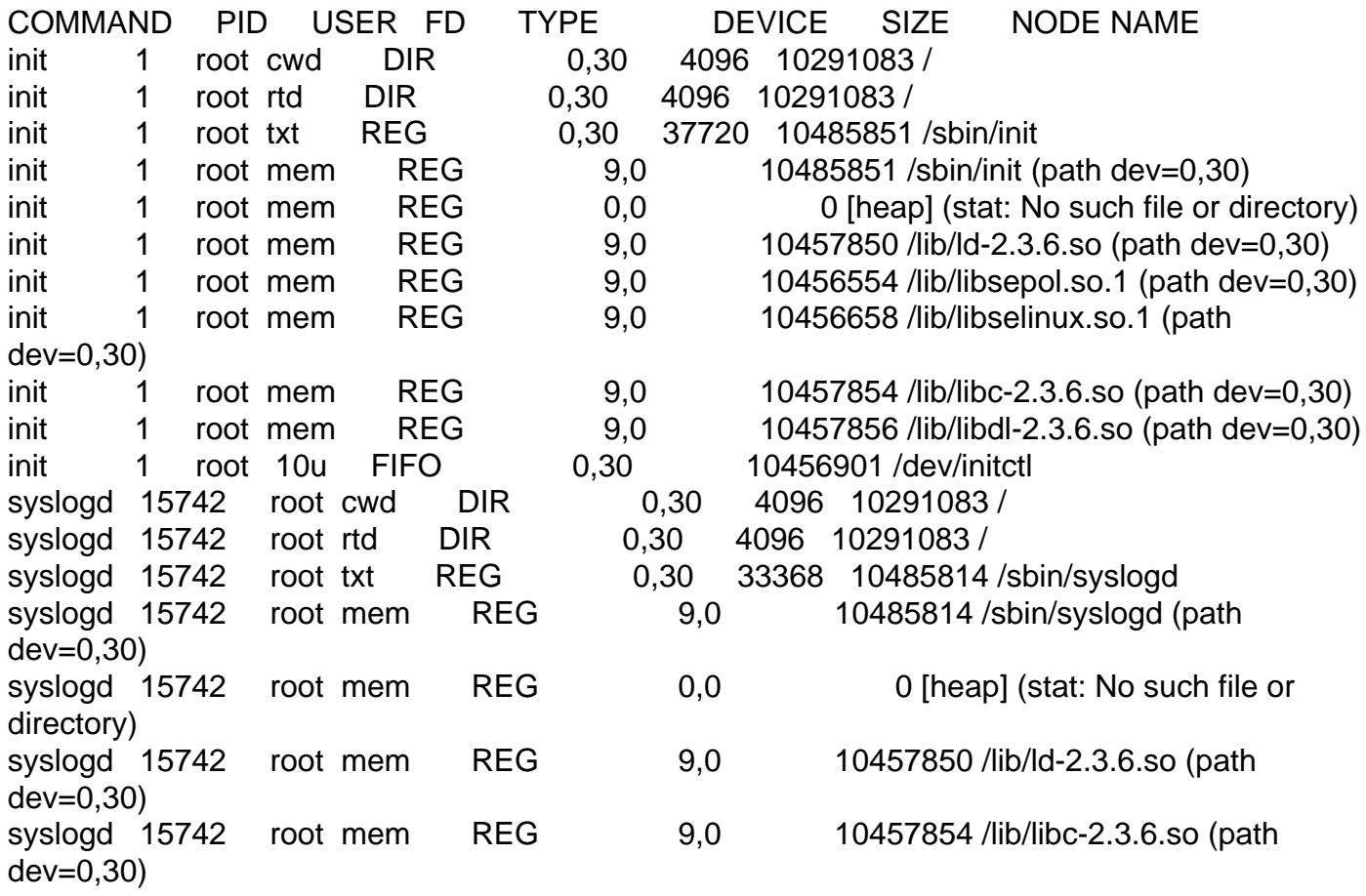

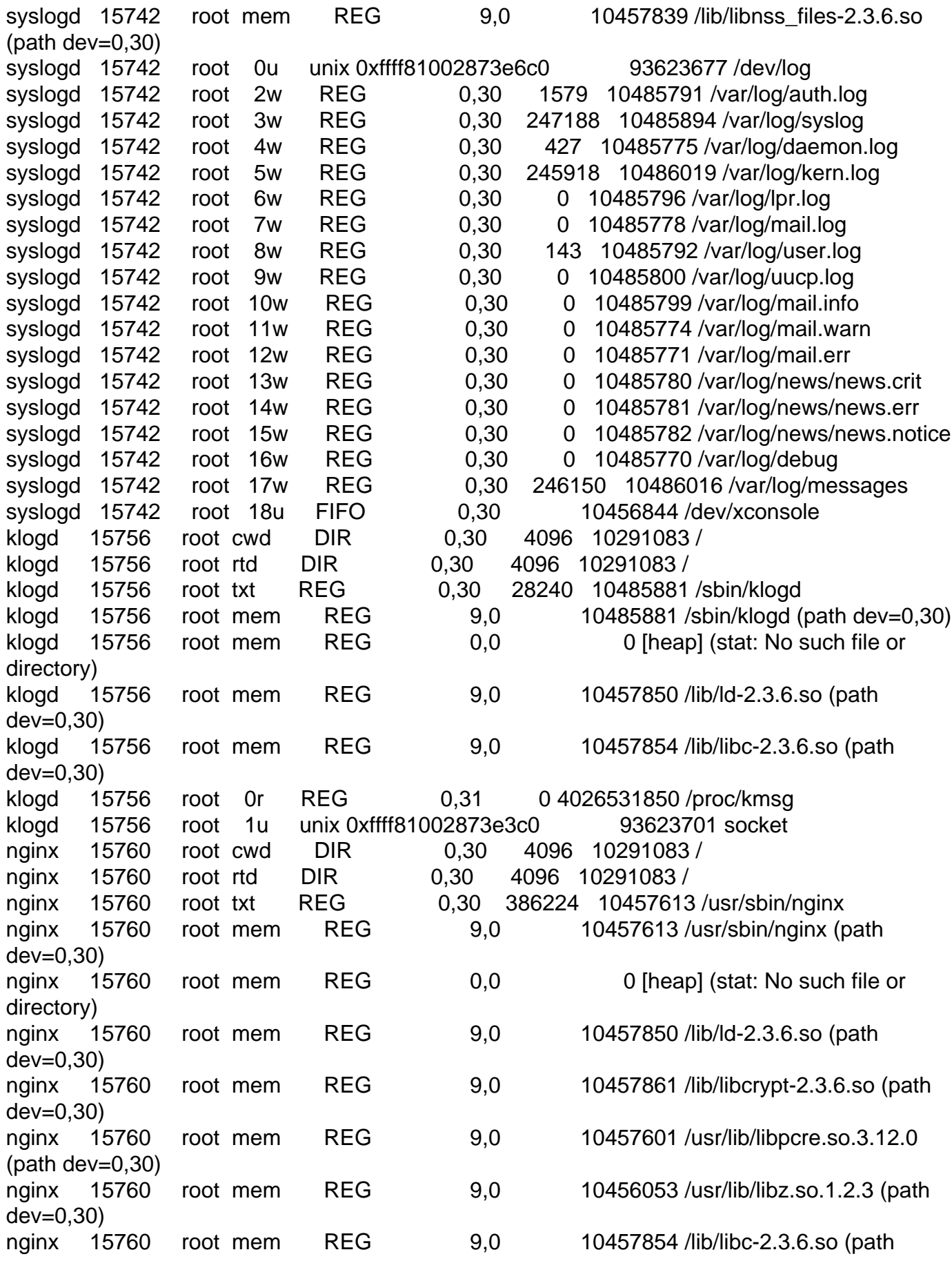

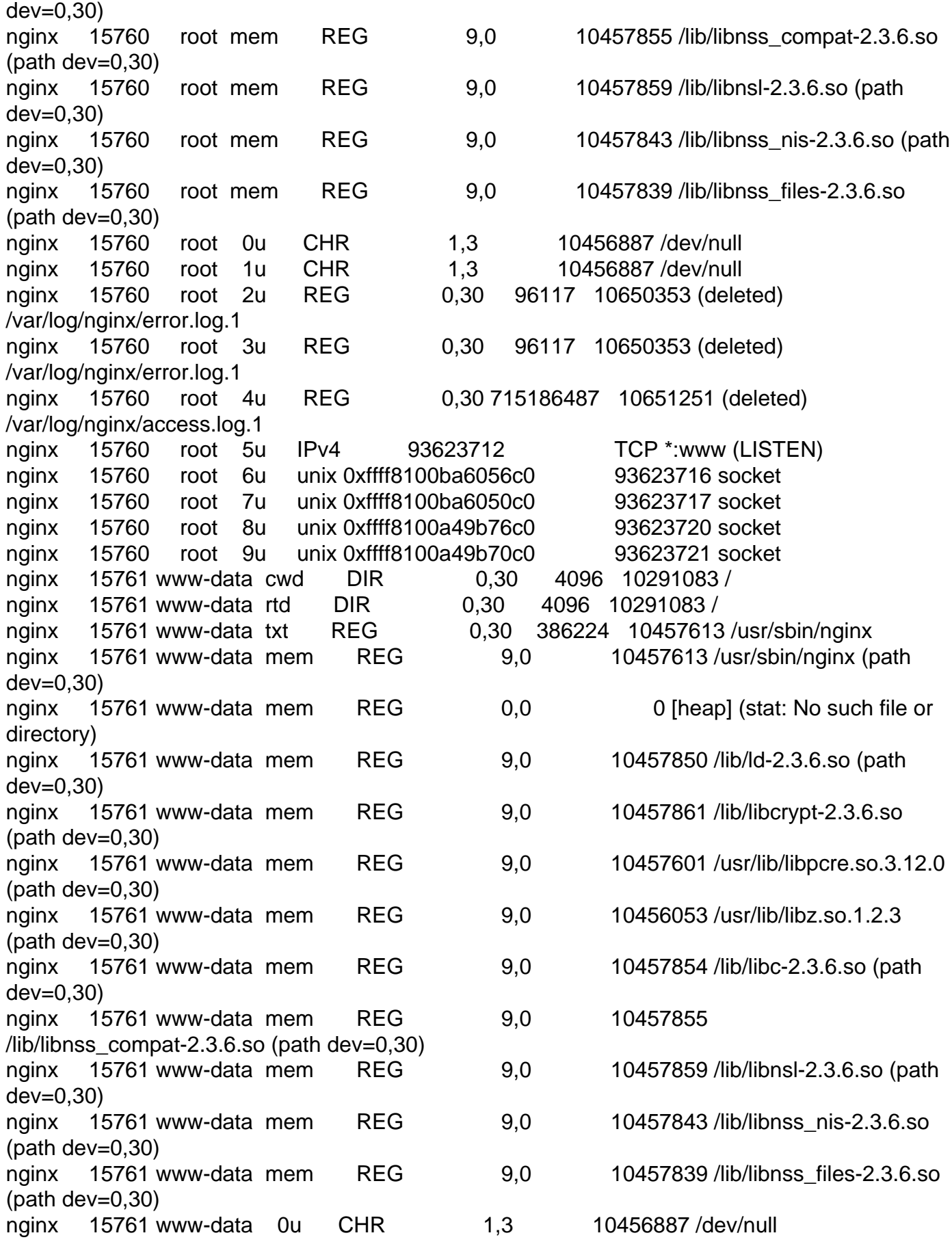

nginx 15761 www-data 1u CHR 1,3 10456887 /dev/null nginx 15761 www-data 2u REG 0,30 96117 10650353 (deleted) /var/log/nginx/error.log.1 nginx 15761 www-data 3u REG 0,30 96117 10650353 (deleted) /var/log/nginx/error.log.1 nginx 15761 www-data 4u REG 0,30 715353673 10651251 (deleted) /var/log/nginx/access.log.1 nginx 15761 www-data 5u IPv4 93623712 TCP \*:www (LISTEN) nginx 15761 www-data 6r REG 0,30 45000 10898146 /home/htdocs/.test/ffgoboax.swf nginx 15761 www-data 7u unix 0xffff8100ba6050c0 93623717 socket nginx 15761 www-data 8r 0000 0,10 0 93623718 eventpoll nginx 15761 www-data 9r sock 0,5 95514655 can't identify protocol nginx 15761 www-data 10u IPv4 95512649 TCP 132.248.10.53:www->dsl-189-163-83-127.prod-infinitum.com.mx:1685 (ESTABLISHED) nginx 15761 www-data 11r sock 0.5 95514508 can't identify protocol nginx 15761 www-data 12r IPv4 95514061 TCP 132.248.10.53:www->customer-148-235-160-137.uninet-ide.com.mx:60117 (ESTABLISHED) nginx 15761 www-data 13r sock 0,5 95514467 can't identify protocol nginx 15761 www-data 14r REG 0,30 77922 9060362 /home/htdocs/.test/ffmandoki.swf nginx 15761 www-data 15u sock 0,5 95514606 can't identify protocol nginx 15761 www-data 16u REG 0,30 18535 10767158 /home/htdocs/gobqroo/mdqroo.swf nginx 15761 www-data 17u REG 0.30 28229 10782476 /home/htdocs/gobsin/mdgobsin.swf nginx 15761 www-data 18u IPv4 95514459 TCP 132.248.10.53:www->dup-148-221-178-124.prodigy.net.mx:2028 (ESTABLISHED) nginx 15761 www-data 19r IPv4 95514414 TCP 132.248.10.53:www->dsl-189-178-38-141.prod-infinitum.com.mx:1153 (ESTABLISHED) nginx 15761 www-data 20u sock 0,5 95514664 can't identify protocol nginx 15761 www-data 21u REG 0,30 28229 10782476 /home/htdocs/gobsin/mdgobsin.swf nginx 15761 www-data 22u IPv4 95514034 TCP 132.248.10.53:www->dsl-201-136-64-246.prod-empresarial.com.mx:63793 (ESTABLISHED) nginx 15761 www-data 23r IPv4 95514450 TCP 132.248.10.53:www->159.16.1.81:49331 (ESTABLISHED) nginx 15761 www-data 24u unix 0xffff8100a49b76c0 93623720 socket nginx 15761 www-data 25u IPv4 95513850 TCP 132.248.10.53:www->200.23.135.193:1158 (ESTABLISHED) nginx 15761 www-data 26u sock 0,5 95514535 can't identify protocol nginx 15761 www-data 27u IPv4 95514469 TCP 132.248.10.53:www->dsl-189-134-21-145.prod-infinitum.com.mx:1266 (ESTABLISHED) nginx 15761 www-data 28u sock 0,5 95514492 can't identify protocol nginx 15761 www-data 29u IPv4 95514326 TCP 132.248.10.53:www->168.255.203.10:34719 (ESTABLISHED) nginx 15761 www-data 30r IPv4 95514422 TCP 132.248.10.53:www->dsl-189-179-58-78.prod-infinitum.com.mx:3260 (ESTABLISHED)

nginx 15761 www-data 31u IPv4 95514488 TCP 132.248.10.53:www->dsl-189-132-109-135.prod-infinitum.com.mx:2685 (ESTABLISHED) nginx 15761 www-data 32u sock 0,5 95511656 can't identify protocol nginx 15761 www-data 33u IPv4 95514496 TCP 132.248.10.53:www->oniris.fciencias.unam.mx:1600 (ESTABLISHED) nginx 15761 www-data 34u IPv4 95514317 TCP 132.248.10.53:www->dsl-189-144-78-38.prod-infinitum.com.mx:2870 (ESTABLISHED) nginx 15761 www-data 35u REG 0,30 36027 10782478 /home/htdocs/gobmich/mdmich.swf nginx 15761 www-data 36u sock 0,5 95513123 can't identify protocol nginx 15761 www-data 37u sock 0,5 95514498 can't identify protocol nginx 15761 www-data 38r sock 0,5 95514507 can't identify protocol nginx 15761 www-data 39u sock 0,5 95514461 can't identify protocol nginx 15761 www-data 40u IPv4 95514389 TCP 132.248.10.53:www->dsl-189-163-42-223.prod-infinitum.com.mx:1979 (ESTABLISHED) nginx 15761 www-data 41r IPv4 95514295 TCP 132.248.10.53:www->dsl-189-130-41-150.prod-infinitum.com.mx:1175 (ESTABLISHED) nginx 15761 www-data 42u IPv4 95514299 TCP 132.248.10.53:www->dsl-189-139-196-252.prod-infinitum.com.mx:1489 (ESTABLISHED) nginx 15761 www-data 43u REG 0,30 28229 10782476 /home/htdocs/gobsin/mdgobsin.swf nginx 15761 www-data 44u sock 0,5 95514549 can't identify protocol nginx 15761 www-data 45u CHR 1,3 10456887 /dev/null nginx 15761 www-data 46u sock 0,5 95514460 can't identify protocol nginx 15761 www-data 47u sock 0,5 95514451 can't identify protocol nginx 15761 www-data 48u sock 0.5 95514519 can't identify protocol nginx 15761 www-data 49u sock 0,5 95514550 can't identify protocol nginx 15761 www-data 50u REG 0,30 18535 10767158 /home/htdocs/gobqroo/mdqroo.swf nginx 15761 www-data 51u sock 0,5 95514494 can't identify protocol nginx 15761 www-data 52u sock 0,5 95514574 can't identify protocol nginx 15761 www-data 53u IPv4 95514495 TCP 132.248.10.53:www->oniris.fciencias.unam.mx:1598 (ESTABLISHED) nginx 15761 www-data 54u sock 0,5 95513531 can't identify protocol nginx 15761 www-data 55r IPv4 95514479 TCP 132.248.10.53:www->dsl-189-134-21-145.prod-infinitum.com.mx:1267 (ESTABLISHED) nginx 15761 www-data 56u sock 0,5 95514575 can't identify protocol nginx 15761 www-data 57r IPv4 95514312 TCP 132.248.10.53:www->dsl-189-139-196-252.prod-infinitum.com.mx:1491 (ESTABLISHED) nginx 15761 www-data 58u sock 0,5 95514420 can't identify protocol nginx 15761 www-data 59u sock 0,5 95514452 can't identify protocol nginx 15761 www-data 61u sock 0,5 95514559 can't identify protocol nginx 15761 www-data 62u REG 0,30 36027 10782478 /home/htdocs/gobmich/mdmich.swf nginx 15761 www-data 63u REG 0,30 35570 10898099 /home/htdocs/.test/ccgobzac.swf nginx 15761 www-data 64u REG 0.30 24524 10898227 /home/htdocs/.test/mdhv.swf

nginx 15761 www-data 65u sock 0,5 95512531 can't identify protocol nginx 15761 www-data 66u sock 0,5 95514509 can't identify protocol nginx 15761 www-data 67r REG 0,30 27389 10898131 /home/htdocs/.test/ffcoah.swf nginx 15761 www-data 68u REG 0,30 36027 10782478 /home/htdocs/gobmich/mdmich.swf nginx 15761 www-data 69u REG 0,30 18535 10767158 /home/htdocs/gobqroo/mdqroo.swf nginx 15761 www-data 70u REG 0,30 45462 11783027 /home/htdocs/fig/mddfig.swf nginx 15761 www-data 71u sock 0,5 95514546 can't identify protocol nginx 15761 www-data 72u IPv4 95511453 TCP 132.248.10.53:www->dsl-189-140-253-153.prod-infinitum.com.mx:1134 (ESTABLISHED) nginx 15761 www-data 73u IPv4 95513109 TCP 132.248.10.53:www->ppp.209.91.203.38.netdial.caribe.net:1260 (ESTABLISHED) nginx 15761 www-data 74u REG 0.30 32417 10996471 /home/htdocs/sturgdf/ffsturgdf.swf nginx 15761 www-data 75u REG 0,30 32417 10996471 /home/htdocs/sturgdf/ffsturgdf.swf nginx 15761 www-data 76u REG 0,30 28229 10782476 /home/htdocs/gobsin/mdgobsin.swf nginx 15761 www-data 77r REG 0,30 36027 10782478 /home/htdocs/gobmich/mdmich.swf nginx 15761 www-data 78u sock 0,5 95514483 can't identify protocol nginx 15761 www-data 79u sock 0,5 95514548 can't identify protocol nginx 15761 www-data 80u REG 0.30 32417 10996471 /home/htdocs/sturgdf/ffsturgdf.swf nginx 15761 www-data 81u sock 0,5 95514553 can't identify protocol nginx 15761 www-data 82u sock 0,5 95514443 can't identify protocol nginx 15761 www-data 83u sock 0,5 95514468 can't identify protocol nginx 15761 www-data 84u sock 0,5 95514534 can't identify protocol nginx 15761 www-data 85u REG 0,30 45000 10898146 /home/htdocs/.test/ffgoboax.swf nginx 15761 www-data 86u sock 0,5 95514579 can't identify protocol nginx 15761 www-data 87r IPv4 95514499 TCP 132.248.10.53:www->148.206.99.229:50747 (ESTABLISHED) nginx 15761 www-data 88u sock 0,5 95514569 can't identify protocol nginx 15761 www-data 89u IPv4 95511485 TCP 132.248.10.53:www->dsl-189-140-253-153.prod-infinitum.com.mx:1142 (ESTABLISHED) nginx 15761 www-data 90u sock 0,5 95514640 can't identify protocol nginx 15761 www-data 91u REG 0,30 36027 10782478 /home/htdocs/gobmich/mdmich.swf nginx 15761 www-data 92u sock 0,5 95514227 can't identify protocol nginx 15761 www-data 93u IPv4 95513775 TCP 132.248.10.53:www->190.183.18.60:1978 (ESTABLISHED) nginx 15761 www-data 94u sock 0,5 95513117 can't identify protocol nginx 15761 www-data 95u sock 0,5 95514563 can't identify protocol nginx 15761 www-data 96u REG 0,30 45000 10898146

/home/htdocs/.test/ffgoboax.swf nginx 15761 www-data 97u sock 0,5 95514652 can't identify protocol nginx 15761 www-data 98u IPv4 95514554 TCP 132.248.10.53:www->proxy.iteso.mx:55004 (ESTABLISHED) nginx 15761 www-data 99u sock 0,5 95514656 can't identify protocol nginx 15761 www-data 100u sock 0,5 95514497 can't identify protocol nginx 15761 www-data 101u sock 0.5 95514541 can't identify protocol nginx 15761 www-data 102u REG 0,30 35636 10898203 /home/htdocs/.test/mddoax.swf nginx 15761 www-data 103u sock 0,5 95514551 can't identify protocol nginx 15761 www-data 104r REG 0,30 50215 10898098 /home/htdocs/.test/ccgobpue.swf nginx 15761 www-data 105u IPv4 95514068 TCP 132.248.10.53:www->customer-148-235-160-137.uninet-ide.com.mx:60118 (ESTABLISHED) nginx 15761 www-data 106r sock 0,5 95514555 can't identify protocol nginx 15761 www-data 107u sock 0,5 95514557 can't identify protocol nginx 15761 www-data 108u IPv4 95514455 TCP 132.248.10.53:www->200.23.38.250:33847 (ESTABLISHED) nginx 15761 www-data 109u sock 0,5 95514547 can't identify protocol nginx 15761 www-data 110u REG 0,30 10998 14189970 /home/htdocs/telesur/mdtelesur.swf nginx 15761 www-data 111r sock 0,5 95514646 can't identify protocol nginx 15761 www-data 112u IPv4 95514542 TCP 132.248.10.53:www->host-200-94-69-163.block.alestra.net.mx:39219 (ESTABLISHED) nginx 15761 www-data 113u IPv4 95514408 TCP 132.248.10.53:www->dsl-189-143-72-80.prod-infinitum.com.mx:1964 (ESTABLISHED) nginx 15761 www-data 114u IPv4 95514191 TCP 132.248.10.53:www->dsl-201-103-19-27.prod-infinitum.com.mx:4213 (ESTABLISHED) nginx 15761 www-data 115u IPv4 95514510 TCP 132.248.10.53:www->148.206.99.229:42186 (ESTABLISHED) nginx 15761 www-data 116u IPv4 95514229 TCP 132.248.10.53:www->dsl-201-155-74-142.prod-empresarial.com.mx:43578 (ESTABLISHED) nginx 15761 www-data 117u IPv4 95514475 TCP 132.248.10.53:www->tj-201-140-151-171.gtel.net.mx:1432 (ESTABLISHED) nginx 15761 www-data 118r IPv4 95514029 TCP 132.248.10.53:www->190.75-243-51.dyn.dsl.cantv.net:1131 (ESTABLISHED) nginx 15761 www-data 119u sock 0.5 95514538 can't identify protocol nginx 15761 www-data 120u IPv4 95514444 TCP 132.248.10.53:www->201.143.61.37.dsl.dyn.telnor.net:3074 (ESTABLISHED) nginx 15761 www-data 121r IPv4 95514539 TCP 132.248.10.53:www->host-201-151-105-173.block.alestra.net.mx:49806 (ESTABLISHED) nginx 15761 www-data 122u sock 0,5 95513625 can't identify protocol nginx 15761 www-data 123u sock 0,5 95514568 can't identify protocol nginx 15761 www-data 124u sock 0,5 95514552 can't identify protocol nginx 15761 www-data 125u IPv4 95514462 TCP 132.248.10.53:www->200.23.188.2:52673 (ESTABLISHED) nginx 15761 www-data 126u sock 0,5 95514617 can't identify protocol nginx 15761 www-data 127u sock 0,5 95514580 can't identify protocol

nginx 15761 www-data 128u sock 0,5 95514605 can't identify protocol nginx 15761 www-data 129u sock 0,5 95514199 can't identify protocol nginx 15761 www-data 130u sock 0,5 95514445 can't identify protocol nginx 15761 www-data 131u REG 0,30 24524 10947515 /home/htdocs/hv/mdhv.swf nginx 15761 www-data 132u sock 0,5 95514470 can't identify protocol nginx 15761 www-data 133u IPv4 95514337 TCP 132.248.10.53:www->na-77-202.na.avantel.net.mx:31752 (ESTABLISHED) nginx 15761 www-data 134u sock 0,5 95514560 can't identify protocol nginx 15761 www-data 135u IPv4 95514239 TCP 132.248.10.53:www->customer-200-79-1-245.uninet-ide.com.mx:2136 (ESTABLISHED) nginx 15761 www-data 136u sock 0,5 95514423 can't identify protocol nginx 15761 www-data 137u IPv4 95512653 TCP 132.248.10.53:www->dsl-189-163-83-127.prod-infinitum.com.mx:1686 (ESTABLISHED) nginx 15761 www-data 138r sock 0,5 95514489 can't identify protocol nginx 15761 www-data 139u REG 0,30 25937 9060361 /home/htdocs/.test/mddcobrador.png nginx 15761 www-data 140r sock 0,5 95514625 can't identify protocol nginx 15761 www-data 141u REG 0,30 25937 9060361 /home/htdocs/.test/mddcobrador.png nginx 15761 www-data 142u IPv4 95514567 TCP 132.248.10.53:www->static.customer-201-147-98-250.uninet-ide.com.mx:18640 (ESTABLISHED) nginx 15761 www-data 143u REG 0,30 77922 9060362 /home/htdocs/.test/ffmandoki.swf nginx 15761 www-data 144u sock 0,5 95511645 can't identify protocol nginx 15761 www-data 145r sock 0.5 95514556 can't identify protocol nginx 15761 www-data 146r sock 0,5 95512955 can't identify protocol nginx 15761 www-data 147u IPv4 95514410 TCP 132.248.10.53:www->host112033.metrored.net.mx:56786 (ESTABLISHED) nginx 15761 www-data 148u IPv4 95512923 TCP 132.248.10.53:www->customer-148-223-143-193.uninet-ide.com.mx:28646 (ESTABLISHED) nginx 15761 www-data 149u sock 0,5 95514500 can't identify protocol nginx 15761 www-data 150u IPv4 95513877 TCP 132.248.10.53:www->dsl-201-108-61-3.prod-dial.com.mx:1412 (ESTABLISHED) nginx 15761 www-data 151r IPv4 95514332 TCP 132.248.10.53:www->dsl-189-144-78-38.prod-infinitum.com.mx:2872 (ESTABLISHED) nginx 15761 www-data 152u sock 0.5 95514292 can't identify protocol nginx 15761 www-data 153r REG 0,30 36027 10782478 /home/htdocs/gobmich/mdmich.swf nginx 15761 www-data 154r REG 0,30 44314 10898197 /home/htdocs/.test/mddgobver.swf nginx 15761 www-data 155r sock 0,5 95514520 can't identify protocol nginx 15761 www-data 156u IPv4 95514463 TCP 132.248.10.53:www->200.23.188.2:52674 (ESTABLISHED) nginx 15761 www-data 157r REG 0,30 36027 10782478 /home/htdocs/gobmich/mdmich.swf nginx 15761 www-data 158u REG 0,30 28229 10782476 /home/htdocs/gobsin/mdgobsin.swf

nginx 15761 www-data 159u IPv4 95514454 TCP 132.248.10.53:www->static.customer-201-116-118-226.uninet-ide.com.mx:4318 (ESTABLISHED) nginx 15761 www-data 160u IPv4 95514005 TCP 132.248.10.53:www->dsl-189-166-232-249.prod-infinitum.com.mx:1110 (ESTABLISHED) nginx 15761 www-data 161u sock 0,5 95514657 can't identify protocol nginx 15761 www-data 162u IPv4 95514368 TCP 132.248.10.53:www->dsl-189-180-18-99.prod-infinitum.com.mx:45219 (ESTABLISHED) nginx 15761 www-data 163u IPv4 95514290 TCP 132.248.10.53:www->dsl-189-157-180-11.prod-infinitum.com.mx:3104 (ESTABLISHED) nginx 15761 www-data 164u sock 0,5 95514611 can't identify protocol nginx 15761 www-data 165u sock 0,5 95514371 can't identify protocol nginx 15761 www-data 166u sock 0,5 95514612 can't identify protocol nginx 15761 www-data 167u sock 0,5 95514658 can't identify protocol nginx 15761 www-data 168u sock 0,5 95514607 can't identify protocol nginx 15761 www-data 169u sock 0,5 95514540 can't identify protocol nginx 15761 www-data 170u sock 0,5 95514415 can't identify protocol nginx 15761 www-data 171u sock 0.5 95514471 can't identify protocol nginx 15761 www-data 172u sock 0,5 95514659 can't identify protocol nginx 15761 www-data 173u sock 0,5 95514558 can't identify protocol nginx 15761 www-data 174u sock 0,5 95514472 can't identify protocol nginx 15761 www-data 175u sock 0,5 95514629 can't identify protocol nginx 15761 www-data 176u IPv4 95514045 TCP 132.248.10.53:www->customer-148-235-160-137.uninet-ide.com.mx:60114 (ESTABLISHED) nginx 15761 www-data 177u sock 0,5 95514501 can't identify protocol nginx 15761 www-data 178u sock 0,5 95514561 can't identify protocol nginx 15761 www-data 179r REG 0,30 45462 11783027 /home/htdocs/fig/mddfig.swf nginx 15761 www-data 180r REG 0,30 35570 10898099 /home/htdocs/.test/ccgobzac.swf nginx 15761 www-data 181r REG 0,30 45462 11783027 /home/htdocs/fig/mddfig.swf nginx 15761 www-data 182u IPv4 95514390 TCP 132.248.10.53:www->190.75-243-51.dyn.dsl.cantv.net:1135 (ESTABLISHED) nginx 15761 www-data 183u sock 0,5 95514639 can't identify protocol nginx 15761 www-data 184r REG 0,30 42577 10898150 /home/htdocs/.test/ffgobversx.swf nginx 15761 www-data 185u sock 0.5 95514564 can't identify protocol nginx 15761 www-data 186u IPv4 95514026 TCP 132.248.10.53:www->dsl-201-136-64-246.prod-empresarial.com.mx:63789 (ESTABLISHED) nginx 15761 www-data 187r sock 0,5 95514581 can't identify protocol nginx 15761 www-data 188u sock 0,5 95514565 can't identify protocol nginx 15761 www-data 189u IPv4 95514232 TCP 132.248.10.53:www->customer-200-79-1-245.uninet-ide.com.mx:2135 (ESTABLISHED) nginx 15761 www-data 190u sock 0,5 95514626 can't identify protocol nginx 15761 www-data 191r REG 0.30 27389 10898131 /home/htdocs/.test/ffcoah.swf nginx 15761 www-data 192u sock 0,5 95514566 can't identify protocol nginx 15761 www-data 193u IPv4 95514424 TCP

132.248.10.53:www->dsl-189-166-232-249.prod-infinitum.com.mx:1114 (ESTABLISHED) nginx 15761 www-data 194u sock 0,5 95514660 can't identify protocol nginx 15761 www-data 195u sock 0,5 95514456 can't identify protocol nginx 15761 www-data 196u IPv4 95514464 TCP 132.248.10.53:www->200.23.38.250:33854 (ESTABLISHED) nginx 15761 www-data 197u sock 0,5 95514653 can't identify protocol nginx 15761 www-data 198u sock 0,5 95514502 can't identify protocol nginx 15761 www-data 199r REG 0,30 10998 14189970 /home/htdocs/telesur/mdtelesur.swf nginx 15761 www-data 200r REG 0,30 45462 11783027 /home/htdocs/fig/mddfig.swf nginx 15761 www-data 201u sock 0,5 95514573 can't identify protocol nginx 15761 www-data 202u sock 0,5 95513634 can't identify protocol nginx 15761 www-data 203u sock 0,5 95514240 can't identify protocol nginx 15761 www-data 204u IPv4 95514465 TCP 132.248.10.53:www->dup-148-221-178-124.prodigy.net.mx:2030 (ESTABLISHED) nginx 15761 www-data 205u IPv4 95514487 TCP 132.248.10.53:www->132.248.85.101:1606 (ESTABLISHED) nginx 15761 www-data 206u IPv4 95514338 TCP 132.248.10.53:www->dsl-189-136-196-117.prod-infinitum.com.mx:1196 (ESTABLISHED) nginx 15761 www-data 207u IPv4 95514340 TCP 132.248.10.53:www->host-065.166.ife.org.mx:57810 (ESTABLISHED) nginx 15761 www-data 208u REG 0,30 36027 10782478 /home/htdocs/gobmich/mdmich.swf nginx 15761 www-data 209u IPv4 95514480 TCP 132.248.10.53:www->132.248.85.101:1604 (ESTABLISHED) nginx 15761 www-data 210u sock 0,5 95514511 can't identify protocol nginx 15761 www-data 211u sock 0,5 95514341 can't identify protocol nginx 15761 www-data 212u sock 0,5 95513690 can't identify protocol nginx 15761 www-data 213u IPv4 95514413 TCP 132.248.10.53:www->sgc.cna.gob.mx:33077 (ESTABLISHED) nginx 15761 www-data 214u IPv4 95513654 TCP 132.248.10.53:www->201.160.75.208.cable.dyn.cableonline.com.mx:49510 (ESTABLISHED) nginx 15761 www-data 215u sock 0,5 95514608 can't identify protocol nginx 15761 www-data 216u IPv4 95514303 TCP 132.248.10.53:www->dsl-189-130-41-150.prod-infinitum.com.mx:1177 (ESTABLISHED) nginx 15761 www-data 217u IPv4 95514360 TCP 132.248.10.53:www->dsl-189-132-25-62.prod-infinitum.com.mx:l2f (ESTABLISHED) nginx 15761 www-data 218u sock 0,5 95514490 can't identify protocol nginx 15761 www-data 219r REG 0,30 27389 10898131 /home/htdocs/.test/ffcoah.swf nginx 15761 www-data 220r REG 0.30 30718 12028278 /home/htdocs/bancomer/ffbancomer.swf nginx 15761 www-data 221u IPv4 95514576 TCP 132.248.10.53:www->201.163.175.7:3388 (ESTABLISHED) nginx 15761 www-data 222u IPv4 95514527 TCP 132.248.10.53:www->host-201-151-105-173.block.alestra.net.mx:49804 (ESTABLISHED) nginx 15761 www-data 223u sock 0,5 95514577 can't identify protocol

nginx 15761 www-data 224u sock 0,5 95514609 can't identify protocol nginx 15761 www-data 225u IPv4 95513669 TCP 132.248.10.53:www->customer-148-223-143-193.uninet-ide.com.mx:31311 (ESTABLISHED) nginx 15761 www-data 226u IPv4 95513670 TCP 132.248.10.53:www->201.160.75.208.cable.dyn.cableonline.com.mx:49511 (ESTABLISHED) nginx 15761 www-data 227r REG 0,30 35570 10898099 /home/htdocs/.test/ccgobzac.swf nginx 15761 www-data 228u IPv4 95514403 TCP 132.248.10.53:www->dsl-189-143-72-80.prod-infinitum.com.mx:1962 (ESTABLISHED) nginx 15761 www-data 229u sock 0,5 95514645 can't identify protocol nginx 15761 www-data 230r REG 0,30 27389 10898131 /home/htdocs/.test/ffcoah.swf nginx 15761 www-data 231r REG 0,30 36027 10782478 /home/htdocs/gobmich/mdmich.swf nginx 15761 www-data 232u sock 0,5 95513691 can't identify protocol nginx 15761 www-data 233u sock 0.5 95513994 can't identify protocol nginx 15761 www-data 234r REG 0,30 44314 10898197 /home/htdocs/.test/mddgobver.swf nginx 15761 www-data 235r REG 0,30 35636 10898203 /home/htdocs/.test/mddoax.swf nginx 15761 www-data 236r REG 0,30 18535 10767158 /home/htdocs/gobqroo/mdqroo.swf nginx 15761 www-data 237u IPv4 95514374 TCP 132.248.10.53:www->na-77-202.na.avantel.net.mx:31859 (ESTABLISHED) nginx 15761 www-data 238r REG 0,30 30718 12028278 /home/htdocs/bancomer/ffbancomer.swf nginx 15761 www-data 239u sock 0,5 95514512 can't identify protocol nginx 15761 www-data 240u IPv4 95514375 TCP 132.248.10.53:www->adsl-66-136-101-171.dsl.hrlntx.swbell.net:1392 (ESTABLISHED) nginx 15761 www-data 241u sock 0,5 95514628 can't identify protocol nginx 15761 www-data 242r sock 0,5 95513116 can't identify protocol nginx 15761 www-data 243u IPv4 95514409 TCP 132.248.10.53:www->sgc.cna.gob.mx:33076 (ESTABLISHED) nginx 15761 www-data 244u IPv4 95514578 TCP 132.248.10.53:www->static.customer-201-147-98-250.uninet-ide.com.mx:18670 (ESTABLISHED) nginx 15761 www-data 246u IPv4 95513704 TCP 132.248.10.53:www->net-80.aa-hab.citmatel.cu:4015 (ESTABLISHED) nginx 15761 www-data 247r REG 0.30 24524 10898227 /home/htdocs/.test/mdhv.swf nginx 15761 www-data 248u sock 0,5 95514595 can't identify protocol nginx 15761 www-data 249r REG 0,30 27389 10898131 /home/htdocs/.test/ffcoah.swf nginx 15761 www-data 250r REG 0.30 45462 11783027 /home/htdocs/fig/mddfig.swf nginx 15761 www-data 251u sock 0,5 95513139 can't identify protocol nginx 15761 www-data 252r REG 0,30 27097 10865166 /home/htdocs/gobpue/ffgobpue.swf nginx 15761 www-data 253u IPv4 95514365 TCP

132.248.10.53:www->dsl-189-132-83-90.prod-infinitum.com.mx:1679 (ESTABLISHED) nginx 15761 www-data 254r REG 0,30 36787 10898109 /home/htdocs/.test/ccqroo.swf nginx 15761 www-data 255u IPv4 95514387 TCP 132.248.10.53:www->148.213.26.19:1218 (CLOSE\_WAIT) nginx 15761 www-data 257r REG 0,30 18535 10767158 /home/htdocs/gobqroo/mdqroo.swf nginx 15761 www-data 258u sock 0,5 95514596 can't identify protocol nginx 15761 www-data 259u IPv4 95514421 TCP 132.248.10.53:www->201.148.1.83:14614 (ESTABLISHED) nginx 15761 www-data 260u IPv4 95514049 TCP 132.248.10.53:www->customer-148-235-160-137.uninet-ide.com.mx:60116 (ESTABLISHED) nginx 15761 www-data 261u IPv4 95514388 TCP 132.248.10.53:www->dsl-189-132-25-62.prod-infinitum.com.mx:1703 (ESTABLISHED) nginx 15761 www-data 262r REG 0,30 45000 10898146 /home/htdocs/.test/ffgoboax.swf nginx 15761 www-data 263u sock 0.5 95514648 can't identify protocol nginx 15761 www-data 264r REG 0,30 44314 10898197 /home/htdocs/.test/mddgobver.swf nginx 15761 www-data 265u IPv4 95514597 TCP 132.248.10.53:www->201.163.175.7:3389 (ESTABLISHED) nginx 15761 www-data 268u IPv4 95514366 TCP 132.248.10.53:www->dsl-189-188-25-217.prod-infinitum.com.mx:1639 (ESTABLISHED) nginx 15761 www-data 269u sock 0,5 95513759 can't identify protocol nginx 15761 www-data 271u IPv4 95514398 TCP 132.248.10.53:www->corporat190-025147144.sta.etb.net.co:61110 (ESTABLISHED) nginx 15761 www-data 272u IPv4 95514367 TCP 132.248.10.53:www->dsl-189-188-25-217.prod-infinitum.com.mx:1638 (ESTABLISHED) nginx 15761 www-data 273u sock 0,5 95514399 can't identify protocol nginx 15761 www-data 275u IPv4 95514476 TCP 132.248.10.53:www->tj-201-140-151-171.gtel.net.mx:ms-sql-m (ESTABLISHED) nginx 15761 www-data 276u sock 0,5 95514651 can't identify protocol nginx 15761 www-data 277u IPv4 95514419 TCP 132.248.10.53:www->201.170.29.216.dsl.dyn.telnor.net:1187 (ESTABLISHED) nginx 15761 www-data 278u IPv4 95514416 TCP 132.248.10.53:www->dsl-189-152-114-78.prod-infinitum.com.mx:1146 (ESTABLISHED) nginx 15761 www-data 279r REG 0,30 29781 10898158 /home/htdocs/.test/ffnl.gif nginx 15761 www-data 280u IPv4 95513793 TCP 132.248.10.53:www->dsl-201-108-61-3.prod-dial.com.mx:1409 (ESTABLISHED) nginx 15761 www-data 281u IPv4 95513788 TCP 132.248.10.53:www->dsl-189-166-232-249.prod-infinitum.com.mx:rootd (ESTABLISHED) nginx 15761 www-data 282u IPv4 95514417 TCP 132.248.10.53:www->dsl-189-163-42-223.prod-infinitum.com.mx:1983 (ESTABLISHED) nginx 15761 www-data 283u sock 0,5 95514446 can't identify protocol nginx 15761 www-data 284u IPv4 95514426 TCP 132.248.10.53:www->dsl-189-138-112-84.prod-infinitum.com.mx:1398 (ESTABLISHED) nginx 15761 www-data 285u sock 0,5 95514427 can't identify protocol

nginx 15761 www-data 286u sock 0,5 95514428 can't identify protocol nginx 15761 www-data 287u sock 0,5 95514521 can't identify protocol nginx 15761 www-data 288r REG 0,30 30718 12028278 /home/htdocs/bancomer/ffbancomer.swf nginx 15761 www-data 289u sock 0,5 95514429 can't identify protocol nginx 15761 www-data 290u sock 0,5 95514430 can't identify protocol nginx 15761 www-data 291u IPv4 95514431 TCP 132.248.10.53:www->168.255.203.10:37634 (ESTABLISHED) nginx 15761 www-data 292u sock 0,5 95514457 can't identify protocol nginx 15761 www-data 293u sock 0,5 95514661 can't identify protocol nginx 15761 www-data 294u IPv4 95514433 TCP 132.248.10.53:www->200.23.38.250:33844 (ESTABLISHED) nginx 15761 www-data 295u sock 0,5 95514513 can't identify protocol nginx 15761 www-data 296u sock 0,5 95513836 can't identify protocol nginx 15761 www-data 297u sock 0,5 95514477 can't identify protocol nginx 15761 www-data 298r REG 0.30 77922 9060362 /home/htdocs/.test/ffmandoki.swf nginx 15761 www-data 299u IPv4 95513851 TCP 132.248.10.53:www->200.23.135.193:1882 (ESTABLISHED) nginx 15761 www-data 300u sock 0,5 95514526 can't identify protocol nginx 15761 www-data 301u sock 0,5 95514448 can't identify protocol nginx 15761 www-data 302u sock 0,5 95514514 can't identify protocol nginx 15761 www-data 303u sock 0,5 95514437 can't identify protocol nginx 15761 www-data 304u IPv4 95514453 TCP 132.248.10.53:www->dsl-189-174-100-33.prod-infinitum.com.mx:1269 (ESTABLISHED) nginx 15761 www-data 305u IPv4 95514439 TCP 132.248.10.53:www->adsl-66-136-101-171.dsl.hrlntx.swbell.net:1397 (ESTABLISHED) nginx 15761 www-data 306u sock 0,5 95514478 can't identify protocol nginx 15761 www-data 307r REG 0,30 35570 10898099 /home/htdocs/.test/ccgobzac.swf nginx 15761 www-data 308u IPv4 95514449 TCP 132.248.10.53:www->na-148-243-167-29.na.avantel.net.mx:1498 (ESTABLISHED) nginx 15761 www-data 309u sock 0,5 95514481 can't identify protocol nginx 15761 www-data 310u sock 0,5 95514598 can't identify protocol nginx 15761 www-data 311u sock 0,5 95514515 can't identify protocol nginx 15761 www-data 312u IPv4 95514482 TCP 132.248.10.53:www->proxy-adsl.cicese.mx:45455 (ESTABLISHED) nginx 15761 www-data 313u IPv4 95514486 TCP 132.248.10.53:www->host-148-244-190-180.block.alestra.net.mx:57298 (ESTABLISHED) nginx 15761 www-data 314u sock 0,5 95514491 can't identify protocol nginx 15761 www-data 315r REG 0,30 36027 10782478 /home/htdocs/gobmich/mdmich.swf nginx 15761 www-data 316u sock 0,5 95514516 can't identify protocol nginx 15761 www-data 317u sock 0,5 95514654 can't identify protocol nginx 15761 www-data 318u sock 0,5 95514517 can't identify protocol nginx 15761 www-data 319r REG 0,30 36027 10782478 /home/htdocs/gobmich/mdmich.swf nginx 15761 www-data 320u sock 0,5 95514537 can't identify protocol nginx 15761 www-data 321u sock 0,5 95514662 can't identify protocol nginx 15761 www-data 322u sock 0,5 95514522 can't identify protocol nginx 15761 www-data 323u IPv4 95513926 TCP 132.248.10.53:www->dsl-189-166-232-249.prod-infinitum.com.mx:1106 (ESTABLISHED) nginx 15761 www-data 325u IPv4 95514523 TCP 132.248.10.53:www->host-201-151-105-173.block.alestra.net.mx:49803 (ESTABLISHED) nginx 15761 www-data 327u sock 0.5 95514524 can't identify protocol nginx 15761 www-data 328u sock 0,5 95514525 can't identify protocol nginx 15761 www-data 330u IPv4 95514528 TCP 132.248.10.53:www->host-201-151-105-173.block.alestra.net.mx:49805 (ESTABLISHED) nginx 15761 www-data 333u sock 0,5 95514529 can't identify protocol nginx 15761 www-data 335u sock 0,5 95514530 can't identify protocol nginx 15761 www-data 336u IPv4 95513929 TCP 132.248.10.53:www->dsl-189-166-232-249.prod-infinitum.com.mx:1107 (ESTABLISHED) nginx 15761 www-data 337u sock 0,5 95514531 can't identify protocol nginx 15761 www-data 339u sock 0,5 95514532 can't identify protocol nginx 15761 www-data 340u IPv4 95513934 TCP 132.248.10.53:www->dsl-189-166-232-249.prod-infinitum.com.mx:1108 (ESTABLISHED) nginx 15761 www-data 345u IPv4 95513942 TCP 132.248.10.53:www->customer-201-141-254-251.cablevision.net.mx:40083 (ESTABLISHED) nginx 15761 www-data 353u IPv4 95513999 TCP 132.248.10.53:www->customer-201-141-254-251.cablevision.net.mx:40267 (ESTABLISHED) nginx 15761 www-data 365u IPv4 95514021 TCP 132.248.10.53:www->customer-148-235-160-137.uninet-ide.com.mx:60113 (ESTABLISHED) nginx 15762 www-data cwd DIR 0,30 4096 10291083 / nginx 15762 www-data rtd DIR 0,30 4096 10291083 / nginx 15762 www-data txt REG 0,30 386224 10457613 /usr/sbin/nginx nginx 15762 www-data mem REG 9,0 10457613 /usr/sbin/nginx (path dev=0,30) nginx 15762 www-data mem REG 0,0 0 [heap] (stat: No such file or directory) nginx 15762 www-data mem REG 9,0 10457850 /lib/ld-2.3.6.so (path dev=0,30) nginx 15762 www-data mem REG 9,0 10457861 /lib/libcrypt-2.3.6.so  $(path dev=0,30)$ nginx 15762 www-data mem REG 9,0 10457601 /usr/lib/libpcre.so.3.12.0  $(path dev=0,30)$ nginx 15762 www-data mem REG 9,0 10456053 /usr/lib/libz.so.1.2.3  $(path dev=0,30)$ nginx 15762 www-data mem REG 9,0 10457854 /lib/libc-2.3.6.so (path dev=0,30) nginx 15762 www-data mem REG 9,0 10457855 /lib/libnss\_compat-2.3.6.so (path dev=0,30) nginx 15762 www-data mem REG 9,0 10457859 /lib/libnsl-2.3.6.so (path dev=0,30) nginx 15762 www-data mem REG 9,0 10457843 /lib/libnss\_nis-2.3.6.so  $(path dev=0,30)$ nginx 15762 www-data mem REG 9,0 10457839 /lib/libnss\_files-2.3.6.so

 $(path dev=0,30)$ nginx 15762 www-data 0u CHR 1,3 10456887 /dev/null nginx 15762 www-data 1u CHR 1,3 10456887 /dev/null nginx 15762 www-data 2u REG 0,30 96117 10650353 (deleted) /var/log/nginx/error.log.1 nginx 15762 www-data 3u REG 0,30 96117 10650353 (deleted) /var/log/nginx/error.log.1 nginx 15762 www-data 4u REG 0,30 715357407 10651251 (deleted) /var/log/nginx/access.log.1 nginx 15762 www-data 5u IPv4 93623712 TCP \*:www (LISTEN) nginx 15762 www-data 6u unix 0xffff8100ba6056c0 93623716 socket nginx 15762 www-data 7u REG 0,30 45462 11783027 /home/htdocs/fig/mddfig.swf nginx 15762 www-data 8u sock 0,5 95514671 can't identify protocol nginx 15762 www-data 9u unix 0xffff8100a49b70c0 93623721 socket nginx 15762 www-data 10r 0000 0.10 0 93623769 eventpoll nginx 15762 www-data 11u sock 0.5 95514672 can't identify protocol nginx 15762 www-data 12u sock 0,5 95512459 can't identify protocol nginx 15762 www-data 13u sock 0,5 95514673 can't identify protocol nginx 15762 www-data 14r sock 0,5 95514685 can't identify protocol nginx 15762 www-data 15u sock 0,5 95514856 can't identify protocol nginx 15762 www-data 16r REG 0,30 44314 10898197 /home/htdocs/.test/mddgobver.swf nginx 15762 www-data 17u REG 0,30 36027 10782478 /home/htdocs/gobmich/mdmich.swf nginx 15762 www-data 18u sock 0.5 95514679 can't identify protocol nginx 15762 www-data 19u sock 0,5 95514680 can't identify protocol nginx 15762 www-data 20u REG 0,30 77922 9060362 /home/htdocs/.test/ffmandoki.swf nginx 15762 www-data 21r sock 0,5 95514681 can't identify protocol nginx 15762 www-data 22u REG 0.30 27389 10898131 /home/htdocs/.test/ffcoah.swf nginx 15762 www-data 23u sock 0,5 95514682 can't identify protocol nginx 15762 www-data 24u REG 0,30 28229 10782476 /home/htdocs/gobsin/mdgobsin.swf nginx 15762 www-data 25u REG 0,30 32417 10996471 /home/htdocs/sturgdf/ffsturgdf.swf nginx 15762 www-data 26u sock 0,5 95512635 can't identify protocol nginx 15762 www-data 27u sock 0,5 95514684 can't identify protocol nginx 15762 www-data 28u REG 0,30 27389 10898131 /home/htdocs/.test/ffcoah.swf nginx 15762 www-data 29u sock 0,5 95514686 can't identify protocol nginx 15762 www-data 30u REG 0,30 24524 10898227 /home/htdocs/.test/mdhv.swf nginx 15762 www-data 31u sock 0.5 95514687 can't identify protocol nginx 15762 www-data 32r REG 0,30 24524 10898227 /home/htdocs/.test/mdhv.swf nginx 15762 www-data 33r REG 0,30 27389 10898131

## /home/htdocs/.test/ffcoah.swf nginx 15762 www-data 36u IPv4 95514115 TCP 132.248.10.53:www->host-065.166.ife.org.mx:56659 (ESTABLISHED) nginx 15762 www-data 37u sock 0,5 95512236 can't identify protocol nginx 15762 www-data 39u sock 0,5 95512317 can't identify protocol nginx 15762 www-data 40u sock 0,5 95513511 can't identify protocol nginx 15762 www-data 46u sock 0.5 95513450 can't identify protocol nginx 15762 www-data 52r sock 0,5 95513251 can't identify protocol nginx 15762 www-data 59u sock 0,5 95513642 can't identify protocol nginx 15762 www-data 60u sock 0,5 95513522 can't identify protocol nginx 15762 www-data 63r sock 0,5 95512433 can't identify protocol nginx 15762 www-data 65u sock 0,5 95513516 can't identify protocol nginx 15762 www-data 67u REG 0,30 24524 10947515 /home/htdocs/hv/mdhv.swf nginx 15762 www-data 78u REG 0,30 18535 10767158 /home/htdocs/gobqroo/mdqroo.swf nginx 15762 www-data 79u sock 0.5 95511887 can't identify protocol nginx 15762 www-data 81u REG 0,30 27389 10898131 /home/htdocs/.test/ffcoah.swf nginx 15762 www-data 89u sock 0,5 95510224 can't identify protocol nginx 15762 www-data 90u REG 0,30 44314 10898197 /home/htdocs/.test/mddgobver.swf nginx 15762 www-data 92u REG 0,30 45462 11783027 /home/htdocs/fig/mddfig.swf nginx 15762 www-data 93u REG 0,30 44314 10898197 /home/htdocs/.test/mddgobver.swf nginx 15762 www-data 99u REG 0.30 44314 10898197 /home/htdocs/.test/mddgobver.swf nginx 15762 www-data 105u sock 0,5 95511927 can't identify protocol nginx 15762 www-data 107u sock 0,5 95512316 can't identify protocol nginx 15762 www-data 118u sock 0,5 95512450 can't identify protocol nginx 15762 www-data 119u REG 0,30 10998 14189970 /home/htdocs/telesur/mdtelesur.swf nginx 15762 www-data 130u REG 0,30 36027 10782478 /home/htdocs/gobmich/mdmich.swf nginx 15762 www-data 138r IPv4 95513247 TCP 132.248.10.53:www->net-80.aa-hab.citmatel.cu:1965 (ESTABLISHED) nginx 15762 www-data 147u sock 0,5 95512463 can't identify protocol nginx 15762 www-data 151r REG 0,30 28229 10782476 /home/htdocs/gobsin/mdgobsin.swf nginx 15762 www-data 159u sock 0,5 95511930 can't identify protocol nginx 15762 www-data 166r IPv4 95512257 TCP 132.248.10.53:www->dup-200-66-165-73.prodigy.net.mx:1499 (ESTABLISHED) nginx 15762 www-data 173u REG 0,30 28229 10782476 /home/htdocs/gobsin/mdgobsin.swf nginx 15762 www-data 176u REG 0,30 44314 10898197 /home/htdocs/.test/mddgobver.swf nginx 15762 www-data 181r REG 0,30 36027 10782478

/home/htdocs/gobmich/mdmich.swf nginx 15762 www-data 182u REG 0,30 18535 10767158 /home/htdocs/gobqroo/mdqroo.swf nginx 15762 www-data 184u REG 0,30 35636 10898203 /home/htdocs/.test/mddoax.swf nginx 15762 www-data 202u sock 0,5 95513278 can't identify protocol nginx 15762 www-data 205u REG 0.30 44314 10898197 /home/htdocs/.test/mddgobver.swf nginx 15762 www-data 212u sock 0,5 95512126 can't identify protocol nginx 15762 www-data 213r IPv4 95512253 TCP 132.248.10.53:www->hill.uscs.susx.ac.uk:49440 (ESTABLISHED) nginx 15762 www-data 216u sock 0,5 95512240 can't identify protocol nginx 15762 www-data 224u REG 0,30 27097 10865166 /home/htdocs/gobpue/ffgobpue.swf nginx 15762 www-data 237u sock 0,5 95510851 can't identify protocol nginx 15762 www-data 257u REG 0.30 24524 10947515 /home/htdocs/hv/mdhv.swf nginx 15762 www-data 268u REG 0,30 77922 9060362 /home/htdocs/.test/ffmandoki.swf nginx 15762 www-data 284u REG 0,30 36027 10782478 /home/htdocs/gobmich/mdmich.swf sshd 15774 root cwd DIR 0,30 4096 10291083 / sshd 15774 root rtd DIR 0,30 4096 10291083 / sshd 15774 root txt REG 0,30 355872 10457702 /usr/sbin/sshd sshd 15774 root mem REG 9,0 10457702/usr/sbin/sshd (path dev=0,30) sshd 15774 root mem REG 0,0 0 [heap] (stat: No such file or directory) sshd 15774 root mem REG 9,0 10457850 /lib/ld-2.3.6.so (path dev=0,30) sshd 15774 root mem REG 9,0 10456817 /lib/libwrap.so.0.7.6 (path dev=0,30) sshd 15774 root mem REG 9,0 10456675 /lib/libpam.so.0.79 (path dev=0,30) sshd 15774 root mem REG 9,0 10457856 /lib/libdl-2.3.6.so (path dev=0,30) sshd 15774 root mem REG 9,0 10456658 /lib/libselinux.so.1 (path dev=0,30) sshd 15774 root mem REG 9,0 10456026 /usr/lib/libcrypto.so.0.9.8  $(path dev=0.30)$ sshd 15774 root mem REG 9,0 10457849 /lib/libutil-2.3.6.so (path dev=0,30) sshd 15774 root mem REG 9,0 10456053 /usr/lib/libz.so.1.2.3 (path dev=0,30) sshd 15774 root mem REG 9,0 10457859 /lib/libnsl-2.3.6.so (path dev=0,30) sshd 15774 root mem REG 9,0 10457861 /lib/libcrypt-2.3.6.so (path dev=0,30)

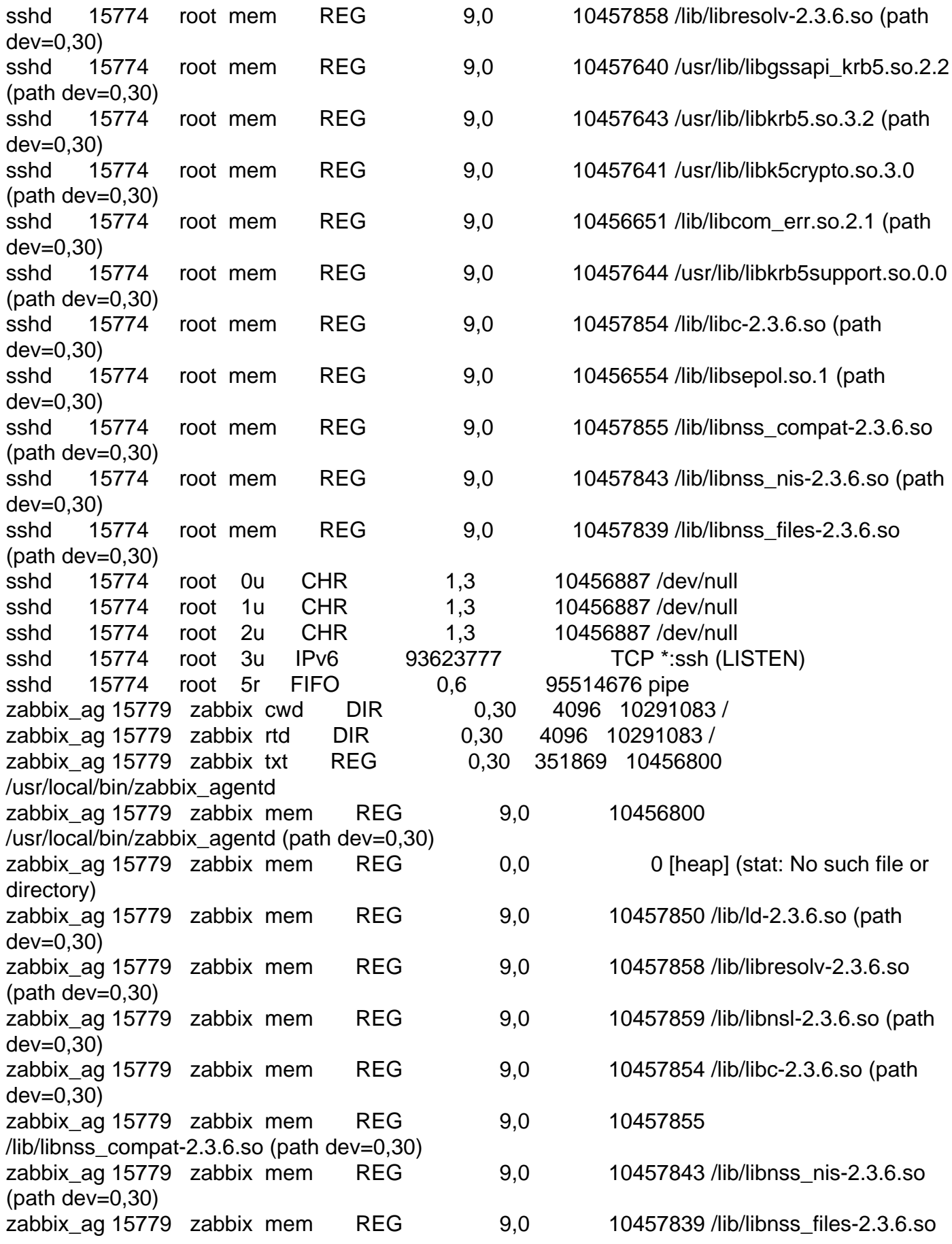

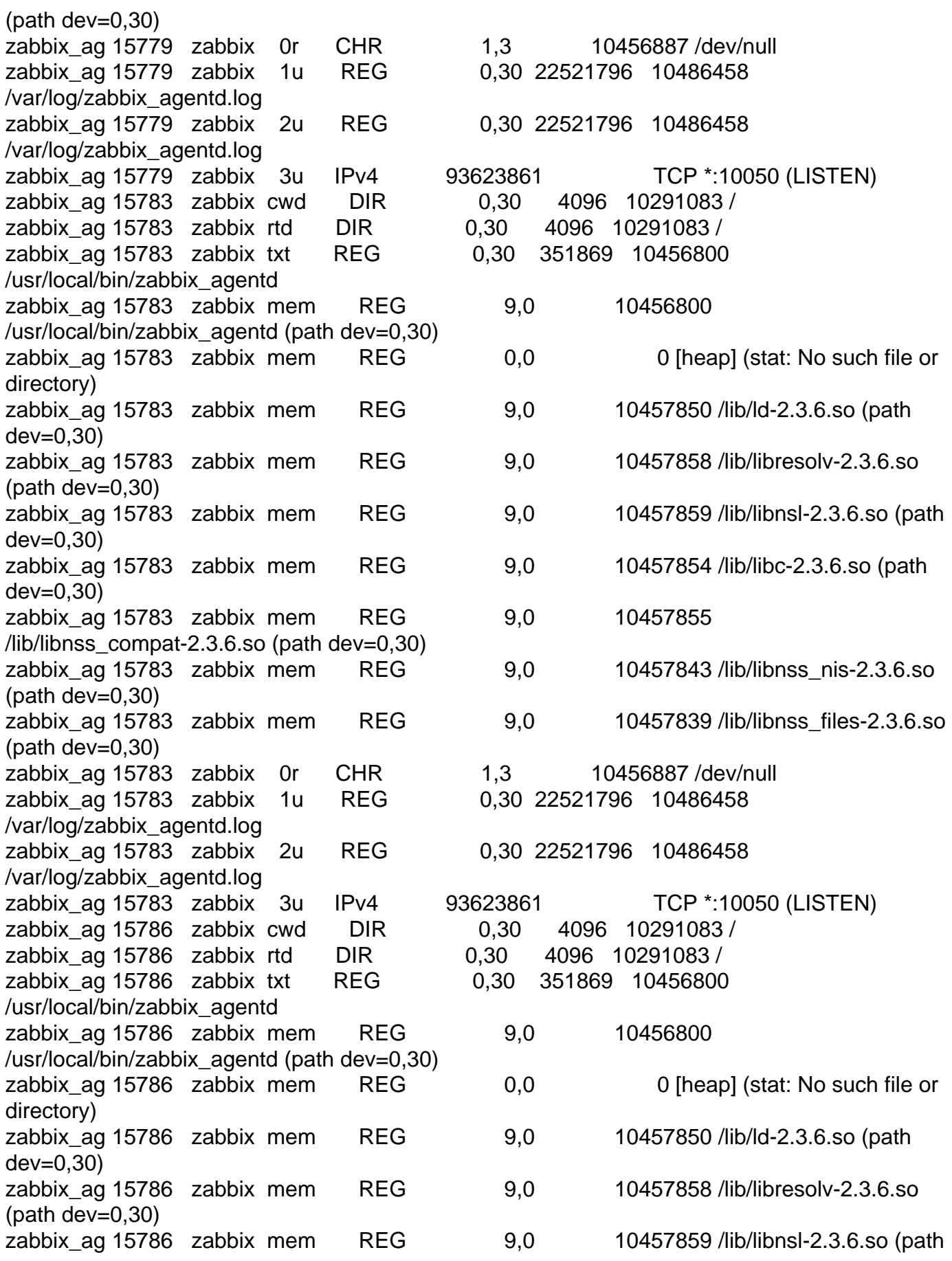

dev=0,30) zabbix\_ag 15786 zabbix mem REG dev=0,30) zabbix\_ag  $15786$  zabbix mem REG /lib/libnss\_compat-2.3.6.so (path dev=0,30) zabbix\_ag 15786 zabbix mem REG  $(path dev=0,30)$ zabbix\_ag 15786 zabbix mem REG  $(path dev=0,30)$ zabbix\_ag 15786 zabbix 0r CHR 1 zabbix ag 15786 zabbix 1u REG 0 /var/log/zabbix\_agentd.log zabbix\_ag 15786 zabbix 2u REG 0 /var/log/zabbix\_agentd.log zabbix\_ag 15786 zabbix 3u IPv4 9362 zabbix ag 15786 zabbix 4u sock 0 zabbix ag 15786 zabbix 5u sock 0 zabbix\_ag 15787 zabbix cwd DIR 0 zabbix ag 15787 zabbix rtd  $DIR$  0,3 zabbix ag 15787 zabbix txt  $REG$  0, /usr/local/bin/zabbix\_agentd zabbix ag 15787 zabbix mem REG /usr/local/bin/zabbix\_agentd (path dev=0,30) zabbix\_ag  $15787$  zabbix mem REG directory) zabbix ag 15787 zabbix mem REG dev=0,30) zabbix ag 15787 zabbix mem REG  $(path dev=0,30)$ zabbix\_ag 15787 zabbix mem REG dev=0,30) zabbix\_ag 15787 zabbix mem REG dev=0,30) zabbix\_ag 15787 zabbix mem REG /lib/libnss\_compat-2.3.6.so (path dev=0,30) zabbix ag 15787 zabbix mem REG  $(path dev=0,30)$ zabbix ag 15787 zabbix mem REG  $(path dev=0,30)$ zabbix\_ag 15787 zabbix 0r CHR 1 zabbix ag 15787 zabbix 1u REG 0 /var/log/zabbix\_agentd.log zabbix\_ag 15787 zabbix 2u REG 0 /var/log/zabbix\_agentd.log zabbix ag 15787 zabbix 3u IPv4 9362 zabbix\_ag 15788 zabbix cwd DIR 0 zabbix ag 15788 zabbix rtd  $DIR$  0,3 zabbix\_ag  $15788$  zabbix txt REG  $\qquad \qquad 0,$ 

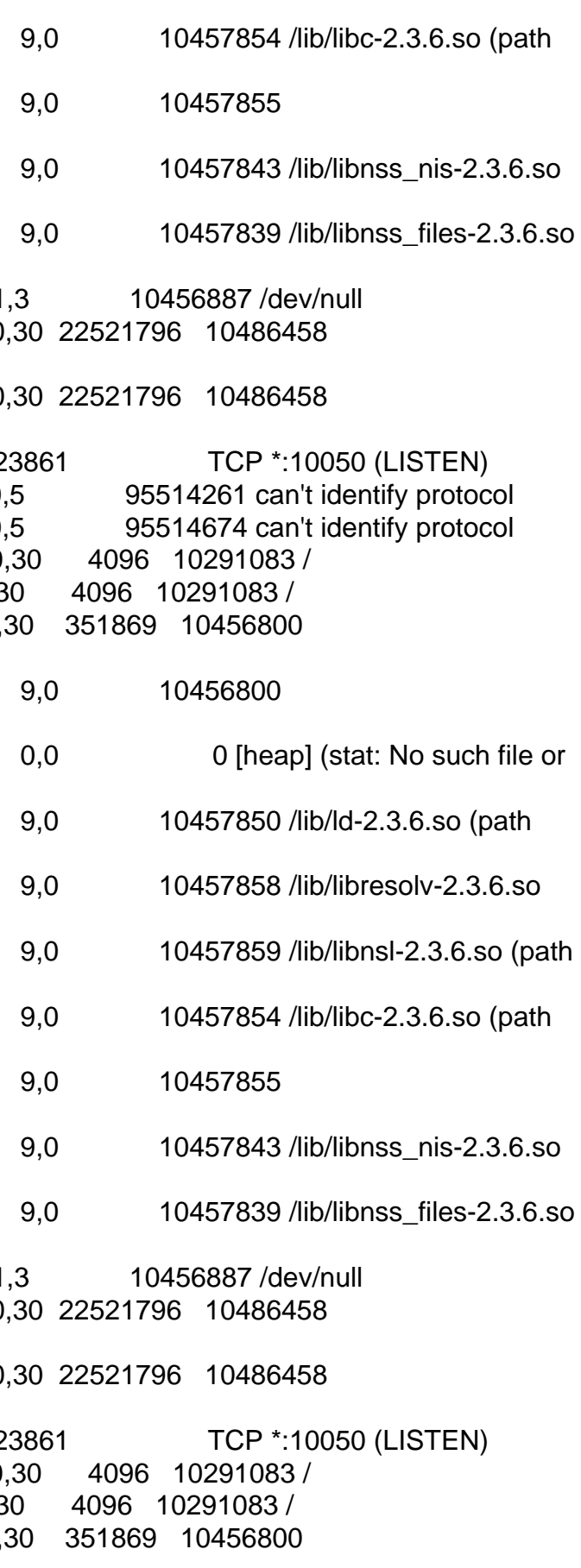

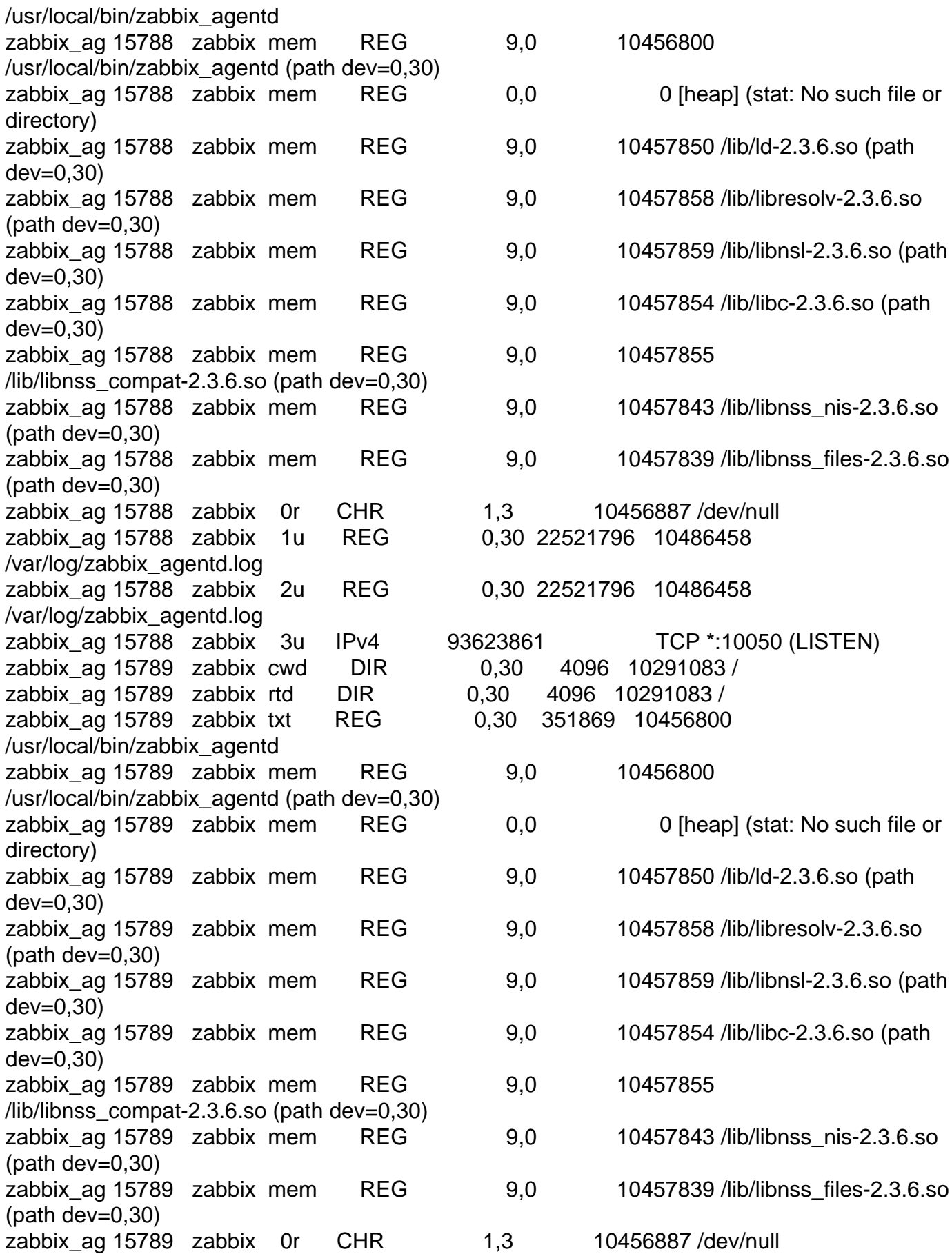

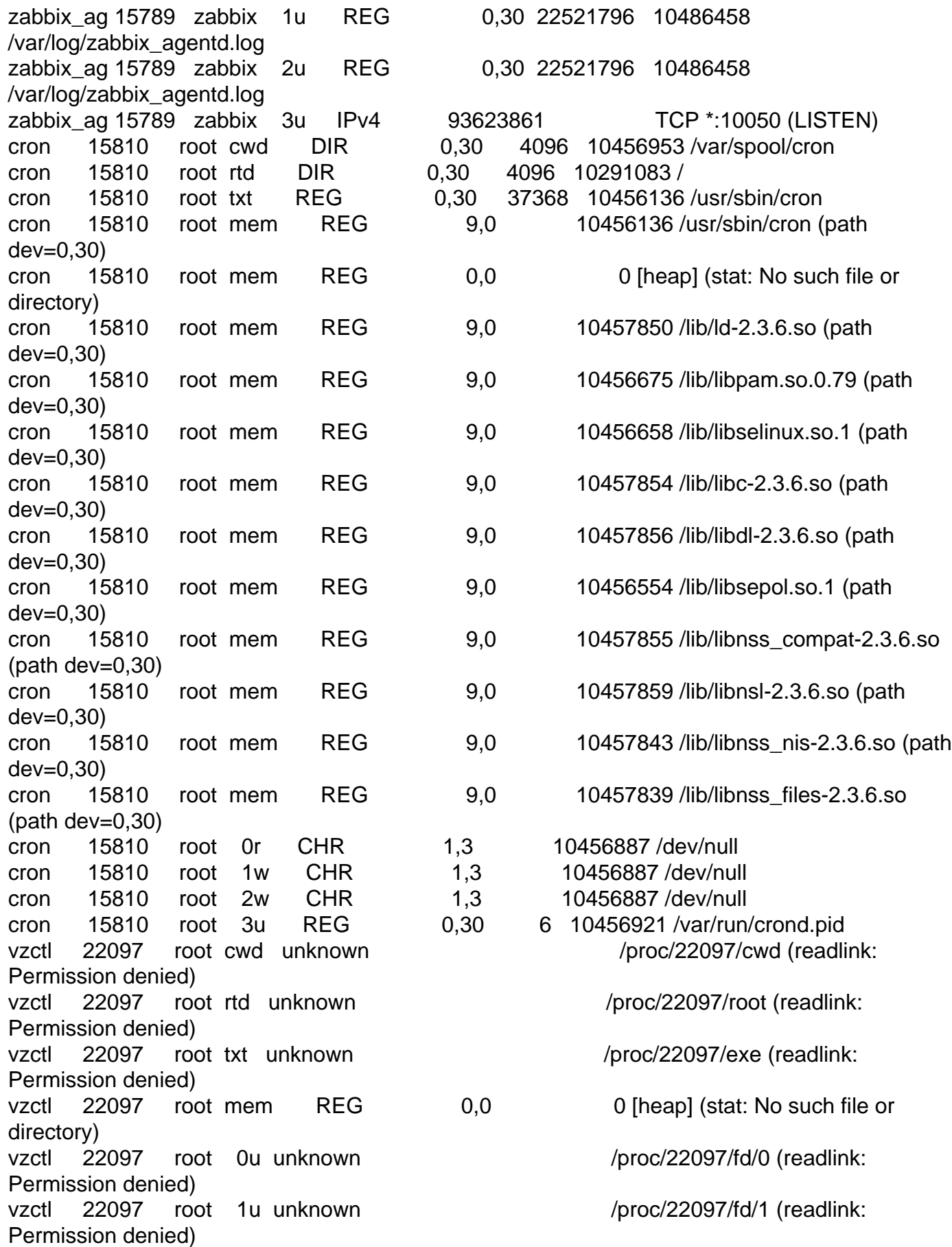

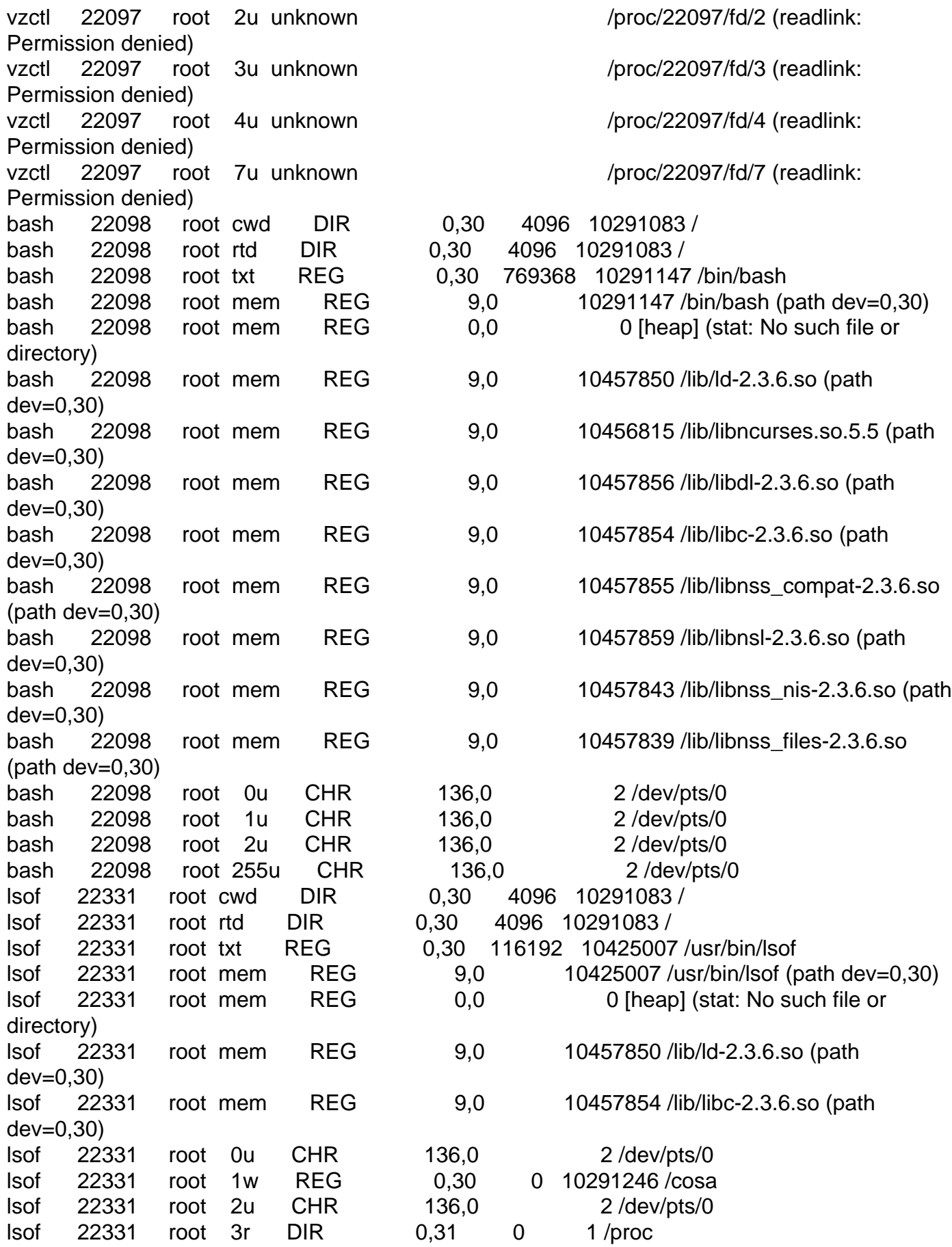

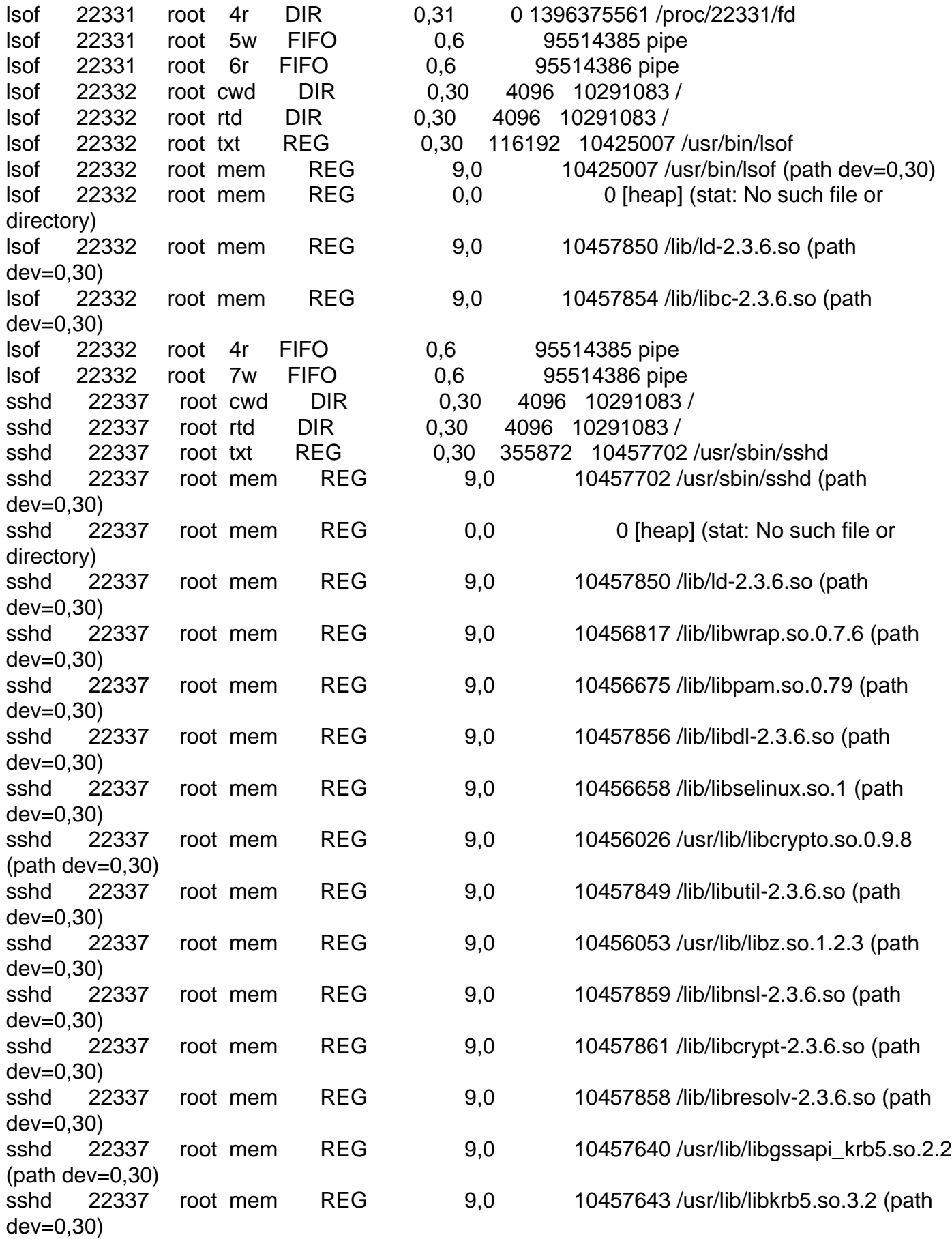

![](_page_35_Picture_158.jpeg)

Now this is my lsof |grep delete

![](_page_35_Picture_159.jpeg)

![](_page_35_Picture_160.jpeg)

- 0,30 96117 10650353 (deleted)
- 0,30 719254710 10651251 (deleted)
	- 0,30 96117 10650353 (deleted)
	- 0,30 96117 10650353 (deleted)
	- 0,30 719530087 10651251 (deleted)
	- 0,30 96117 10650353 (deleted)
	- 0,30 96117 10650353 (deleted)
	- 0,30 719530553 10651251 (deleted)

Now Im going to drop the vzquota:

root@gribus:~# vzctl stop 104 Stopping VPS ... VPS was stopped VPS is not mounted root@gribus:~# vzquota off 104 root@gribus:~# vzquota drop 104 root@gribus:~# vzctl start 104 Starting VPS ... Initializing quota ... VPS is mounted Adding IP address(es): 132.248.10.53 Setting CPU limit: 10 Setting CPU units: 1000 Set hostname: anuncios.jornada.com.mx File resolv.conf was modified Setting quota ugidlimit: 100 VPS start in progress... root@gribus:~#

any idea? tnks for help.

Subject: Re: Diskspace filled with nothing in a VE Posted by [maratrus](https://new-forum.openvz.org/index.php?t=usrinfo&id=1756) on Wed, 07 Nov 2007 07:36:39 GMT [View Forum Message](https://new-forum.openvz.org/index.php?t=rview&th=4343&goto=22889#msg_22889) <> [Reply to Message](https://new-forum.openvz.org/index.php?t=post&reply_to=22889)

Hi,

1. I suppose that in this case deleted files are the solution of the problem.

2. That files are used by nginx that is why they actually are not removed from file system (df takes into account their) but they are removed from their directories and du doesn't take into account that files.

Thank You!

Subject: Re: Diskspace filled with nothing in a VE Posted by [gaper](https://new-forum.openvz.org/index.php?t=usrinfo&id=1439) on Wed, 07 Nov 2007 19:01:41 GMT [View Forum Message](https://new-forum.openvz.org/index.php?t=rview&th=4343&goto=22945#msg_22945) <> [Reply to Message](https://new-forum.openvz.org/index.php?t=post&reply_to=22945)

Hi maratrus nice week , I did a test and I just restarted nginx, what was the surprise? The ghost space was recovered:

root@anuncios:/# /etc/init.d/nginx stop Stopping nginx: nginx.

root@anuncios:/# df -h Filesystem Size Used Avail Use% Mounted on /dev/simfs 5.8G 1.8G 4.0G 31% / tmpfs 2.0G 0 2.0G 0% /lib/init/rw tmpfs 2.0G 0 2.0G 0% /dev/shm root@anuncios:/# /etc/init.d/nginx start Starting nginx: nginx. root@anuncios:/# df -h Filesystem Size Used Avail Use% Mounted on /dev/simfs 5.8G 480M 5.3G 9% / tmpfs 2.0G 0 2.0G 0% /lib/init/rw tmpfs 2.0G 0 2.0G 0% /dev/shm root@anuncios:/#

How can I fix this without restarting the VE or nginx each night?

Subject: Re: Diskspace filled with nothing in a VE Posted by [maratrus](https://new-forum.openvz.org/index.php?t=usrinfo&id=1756) on Fri, 09 Nov 2007 08:21:47 GMT [View Forum Message](https://new-forum.openvz.org/index.php?t=rview&th=4343&goto=22987#msg_22987) <> [Reply to Message](https://new-forum.openvz.org/index.php?t=post&reply_to=22987)

Hi,

1. I'm afraid that it is not OpenVz specific problem.

2. Is it possible for you to read more about nginx? May be we can manage the log files to prevent such behavior? It would be fine!

Thank You!

Subject: Re: Diskspace filled with nothing in a VE Posted by [gaper](https://new-forum.openvz.org/index.php?t=usrinfo&id=1439) on Fri, 09 Nov 2007 15:55:57 GMT [View Forum Message](https://new-forum.openvz.org/index.php?t=rview&th=4343&goto=23021#msg_23021) <> [Reply to Message](https://new-forum.openvz.org/index.php?t=post&reply_to=23021)

Hi maratrus, you are right, the problem was in nginx, when you use log-rotate, the solution where adding this options to the /etc/logrotate.d/nginx file that I create to rotate the nginx logs:

 postrotate if [ -f /var/run/nginx.pid ]; then kill -USR1 `cat /var/run/nginx.pid` film and the fil

It kill one instance of nginx and the zombies files. Nginx open another instance when it got another request.

Maratrus, really tnks for your time, the problem its solved =)

```
OpenVZ Forum
```